# Philippe Boland @enREDo **15/16 - Screenagers**

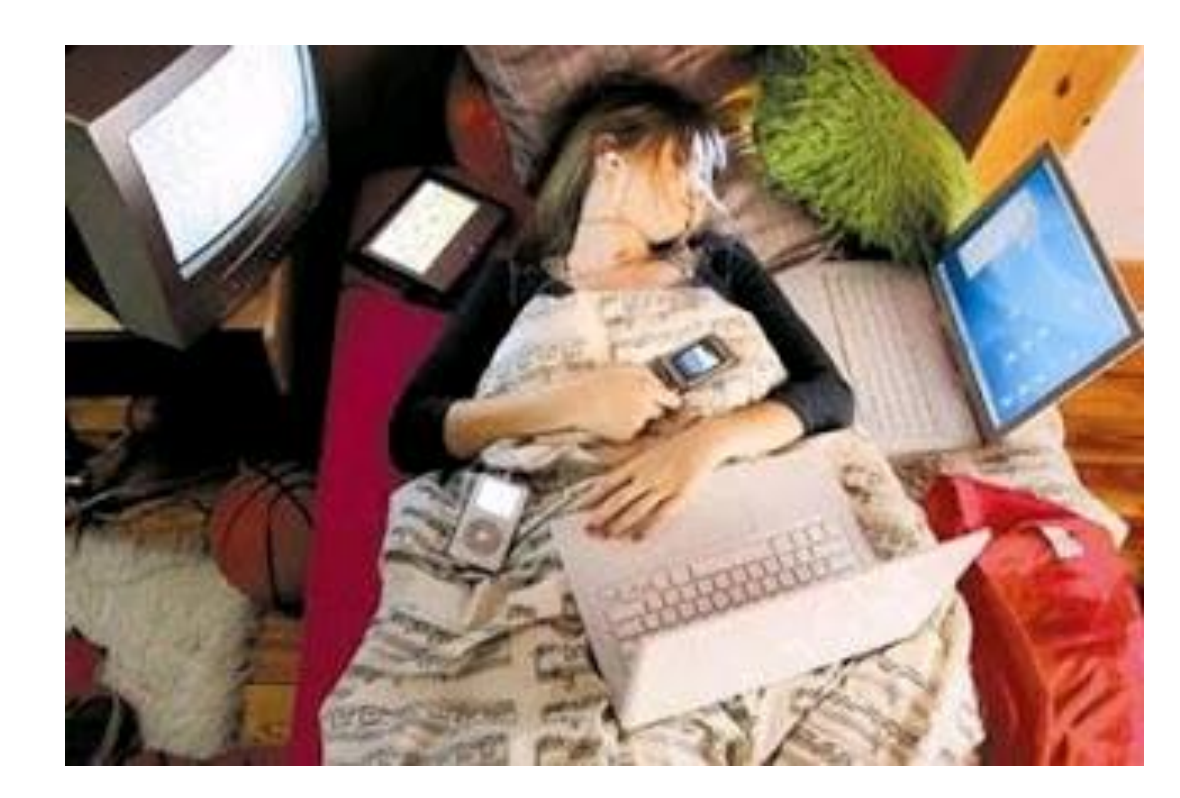

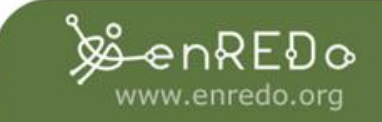

### Ciberadicción

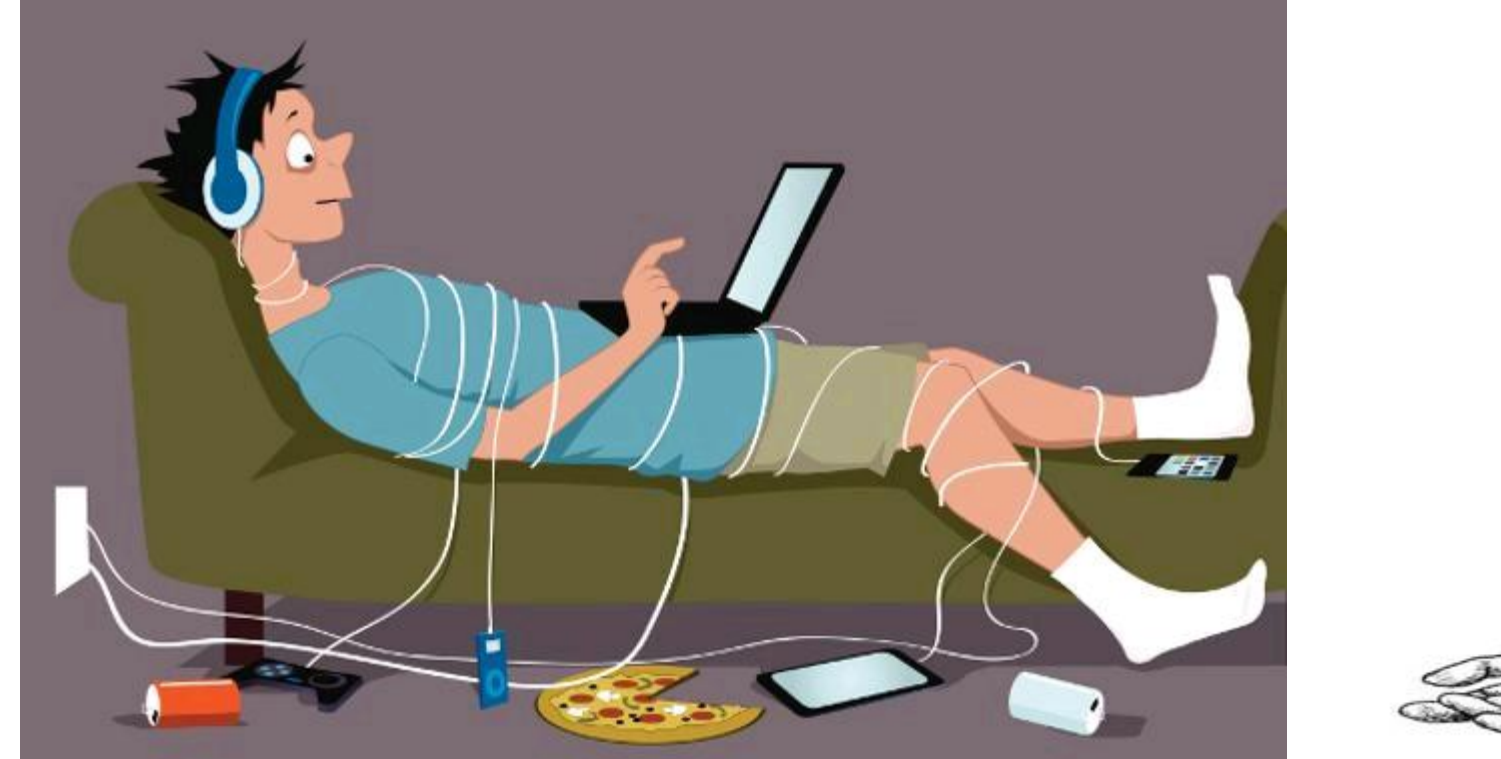

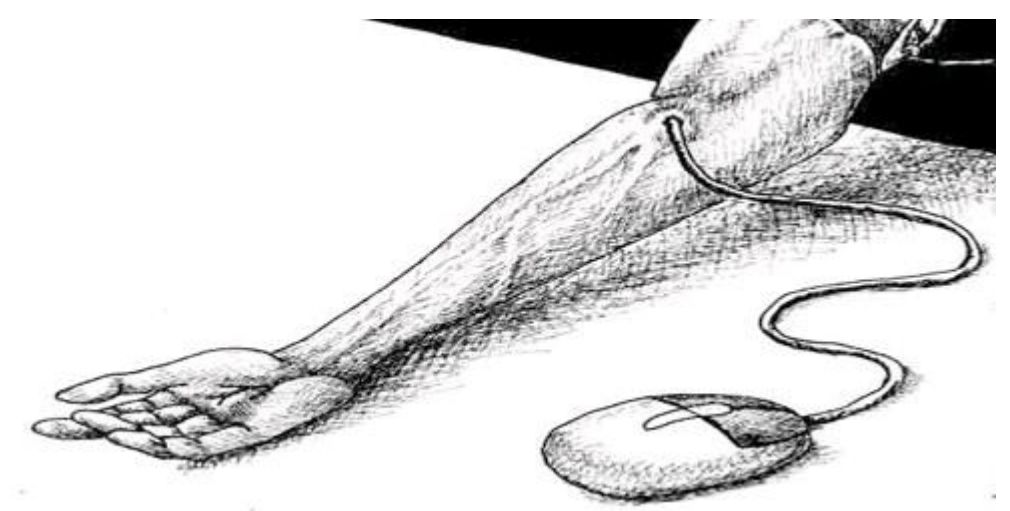

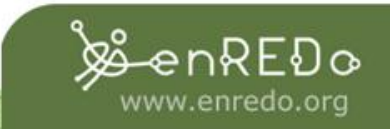

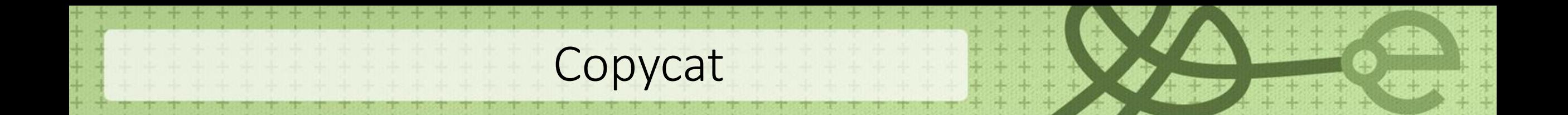

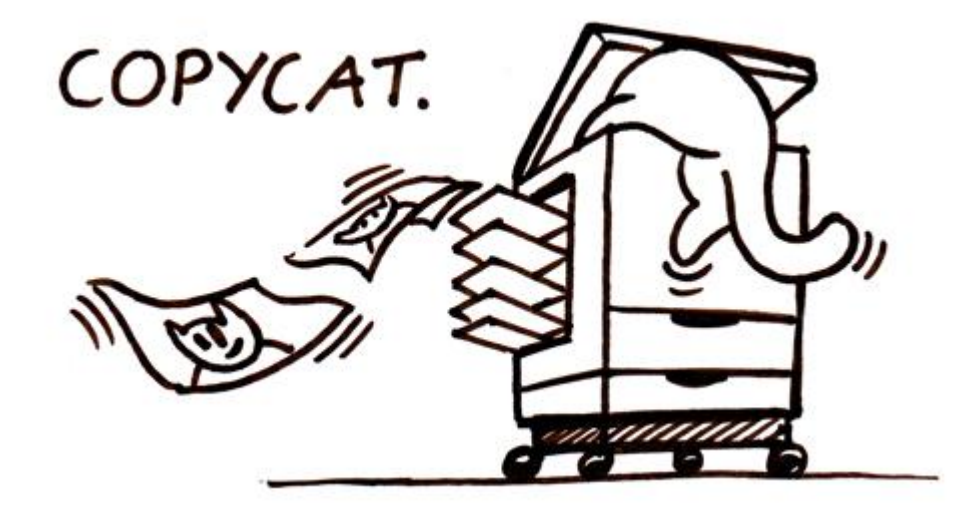

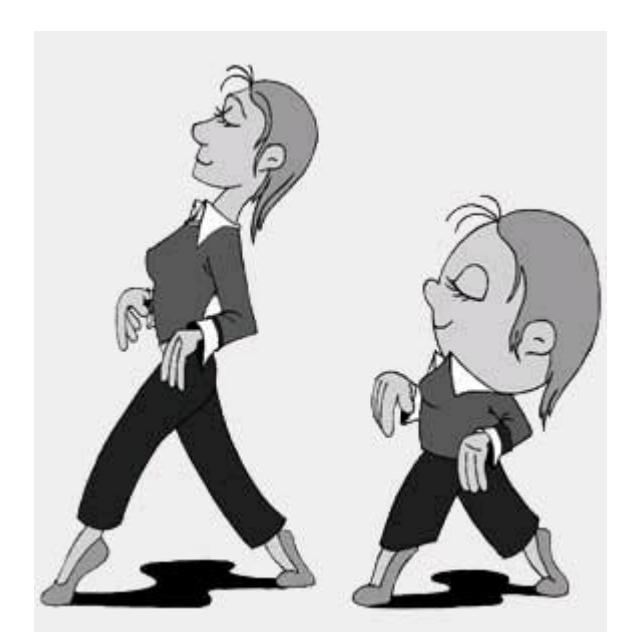

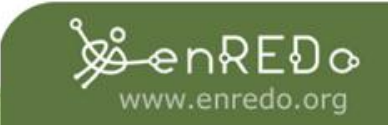

### Copy past

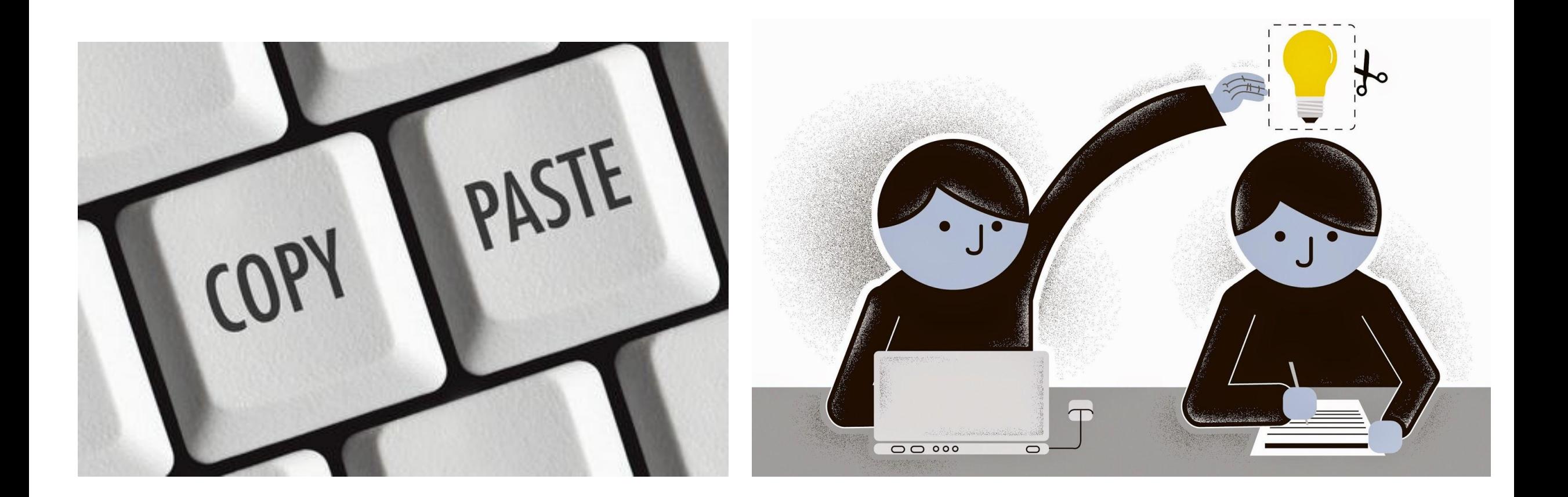

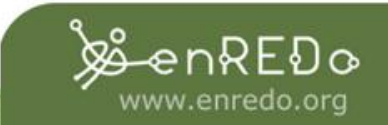

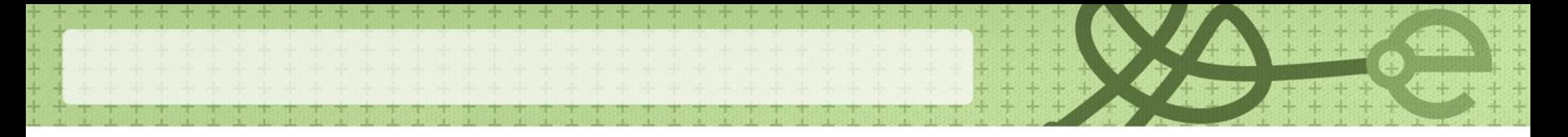

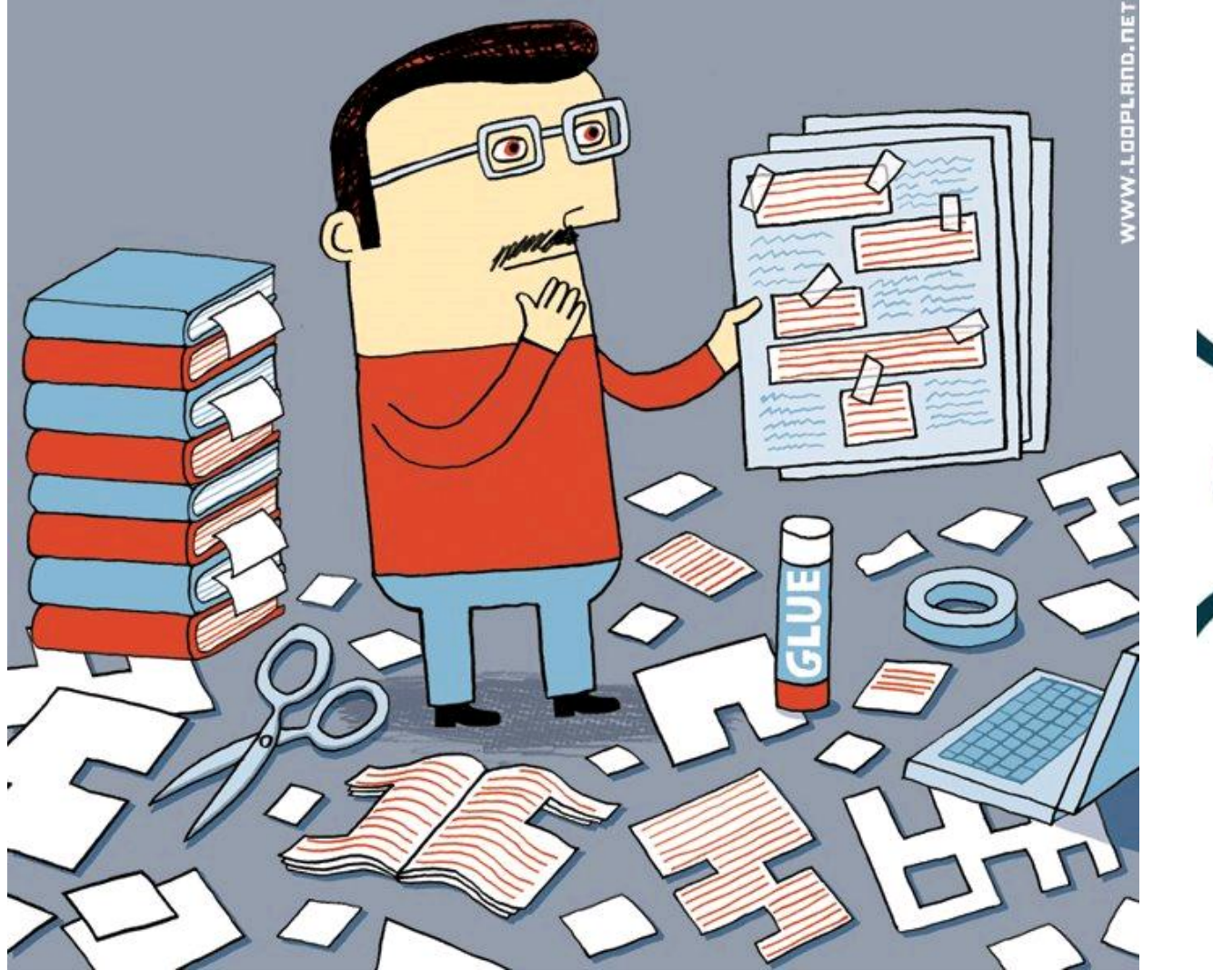

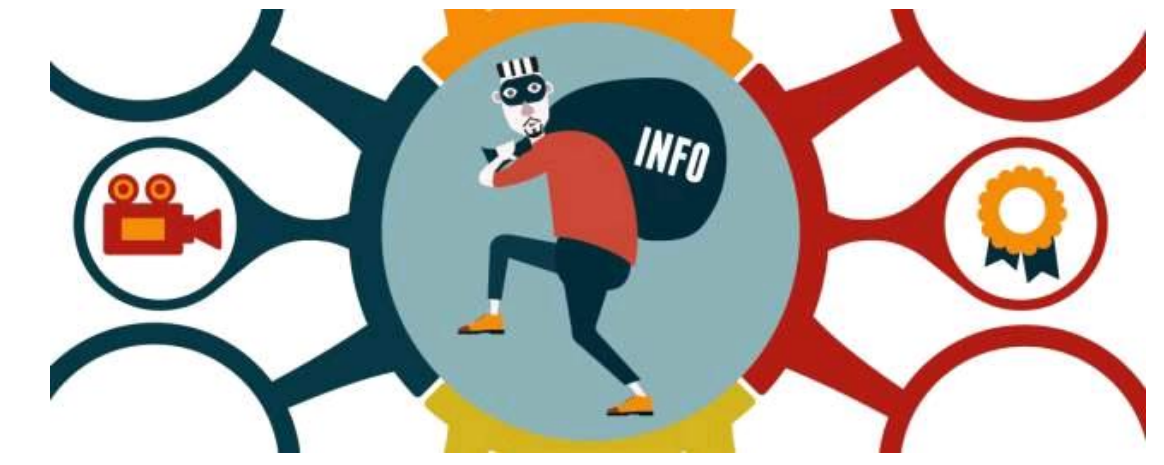

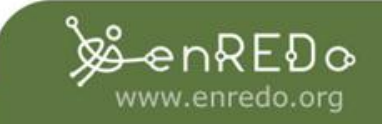

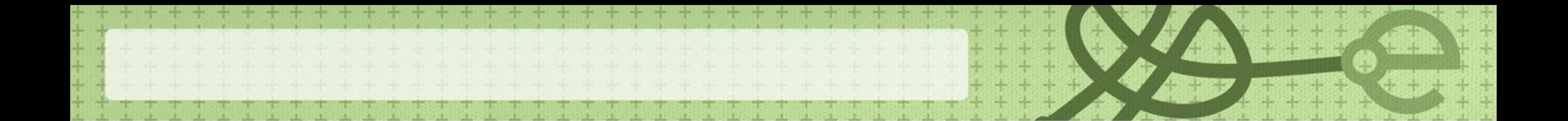

#### **Nov. 11 del 2013**

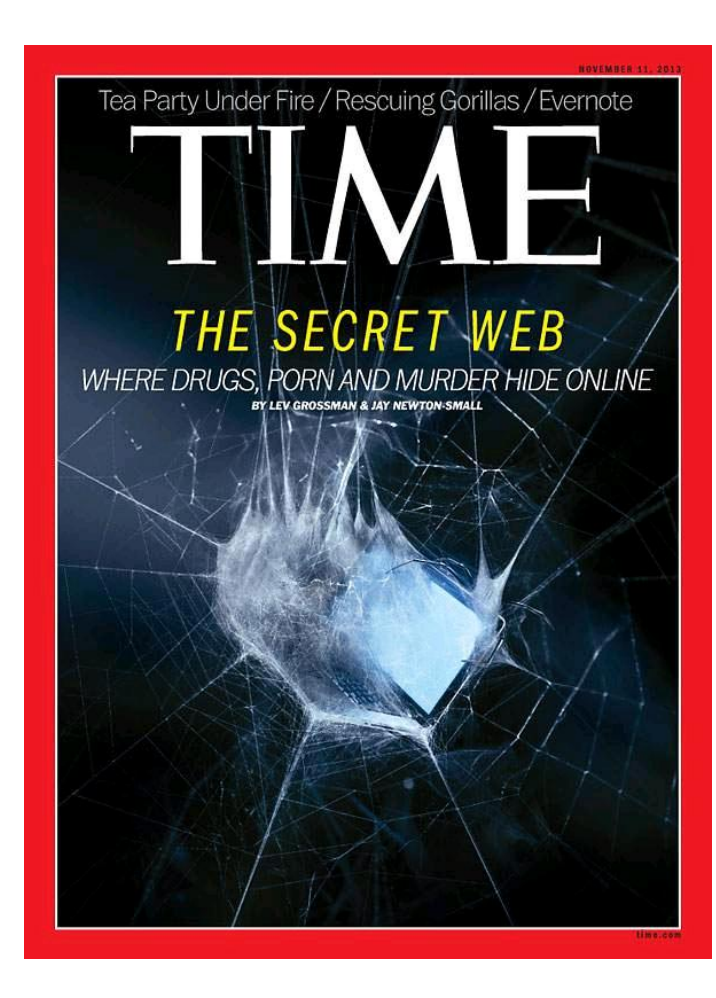

La Web Invisible es el conjunto de documentos, en línea disponibles que ni se leen ni están indexados por los motores de búsqueda tradicionales.

También se conoce como "web oculta" o "web profunda" (Deep web en Inglés).

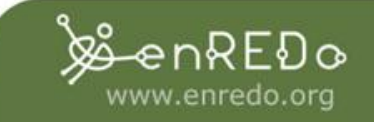

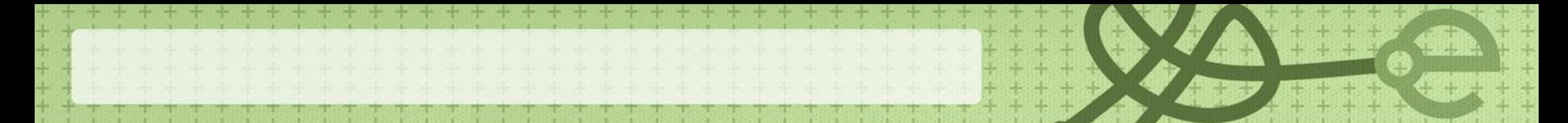

### **Limites**

**Datos cerrados**

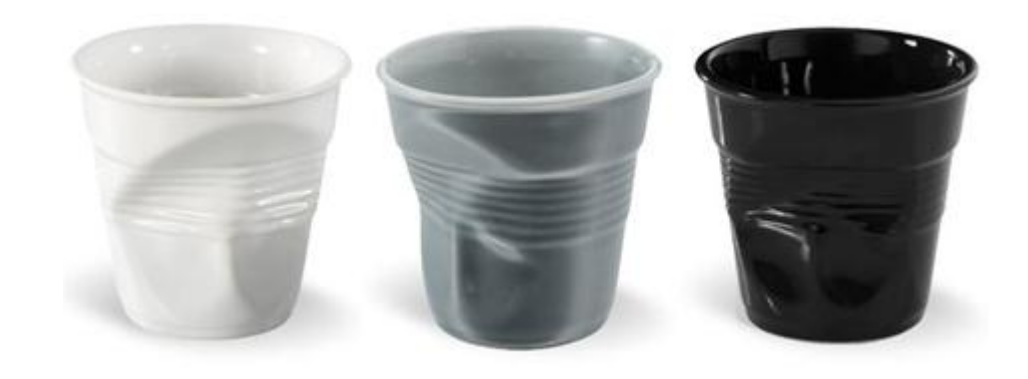

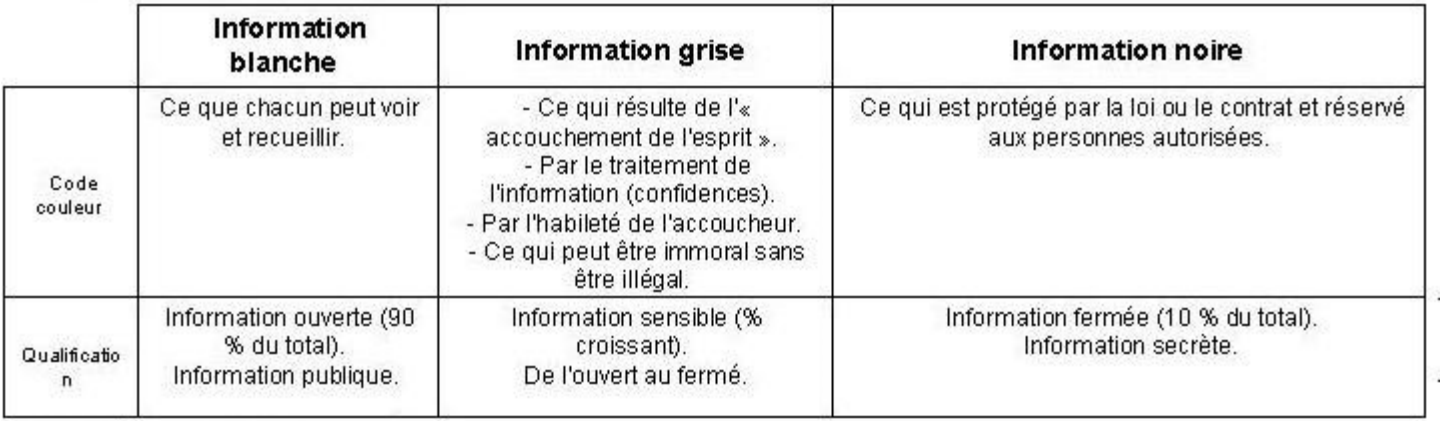

Source : général Pichot-Duclot,<br>ESLSCA.

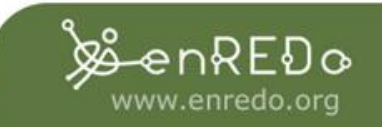

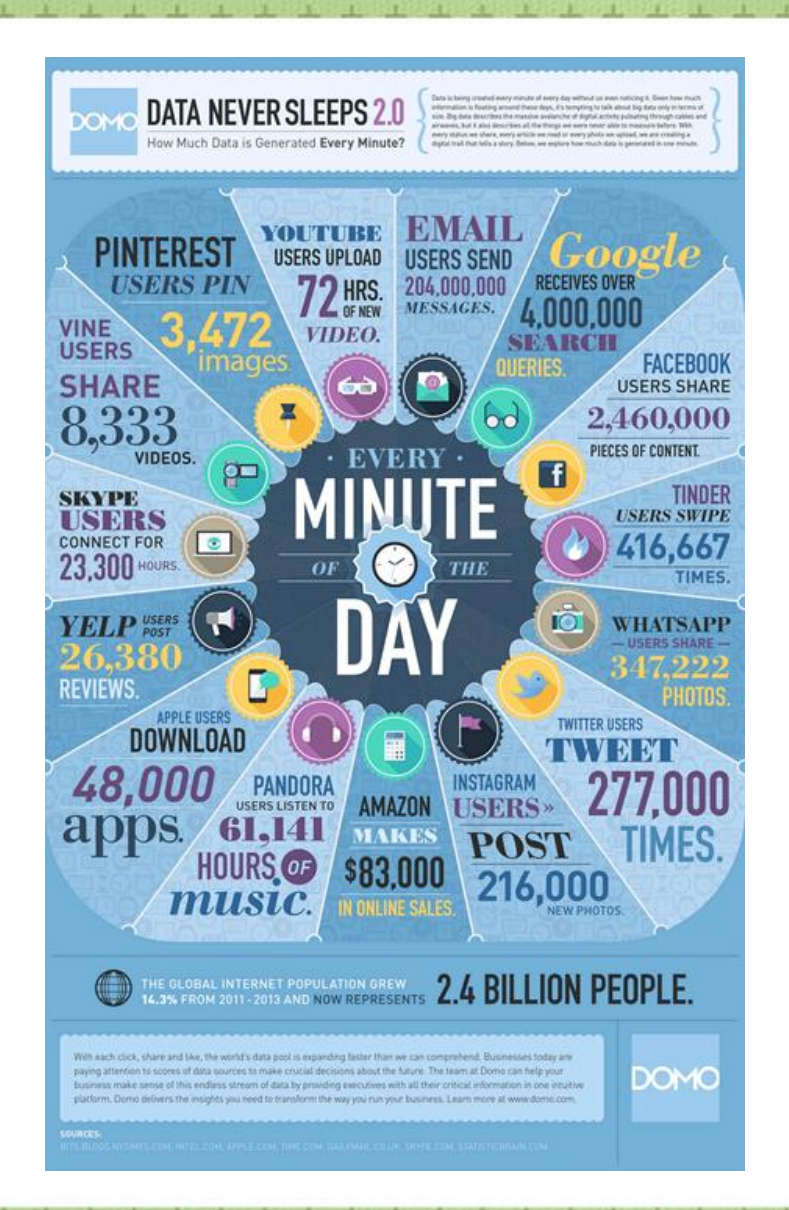

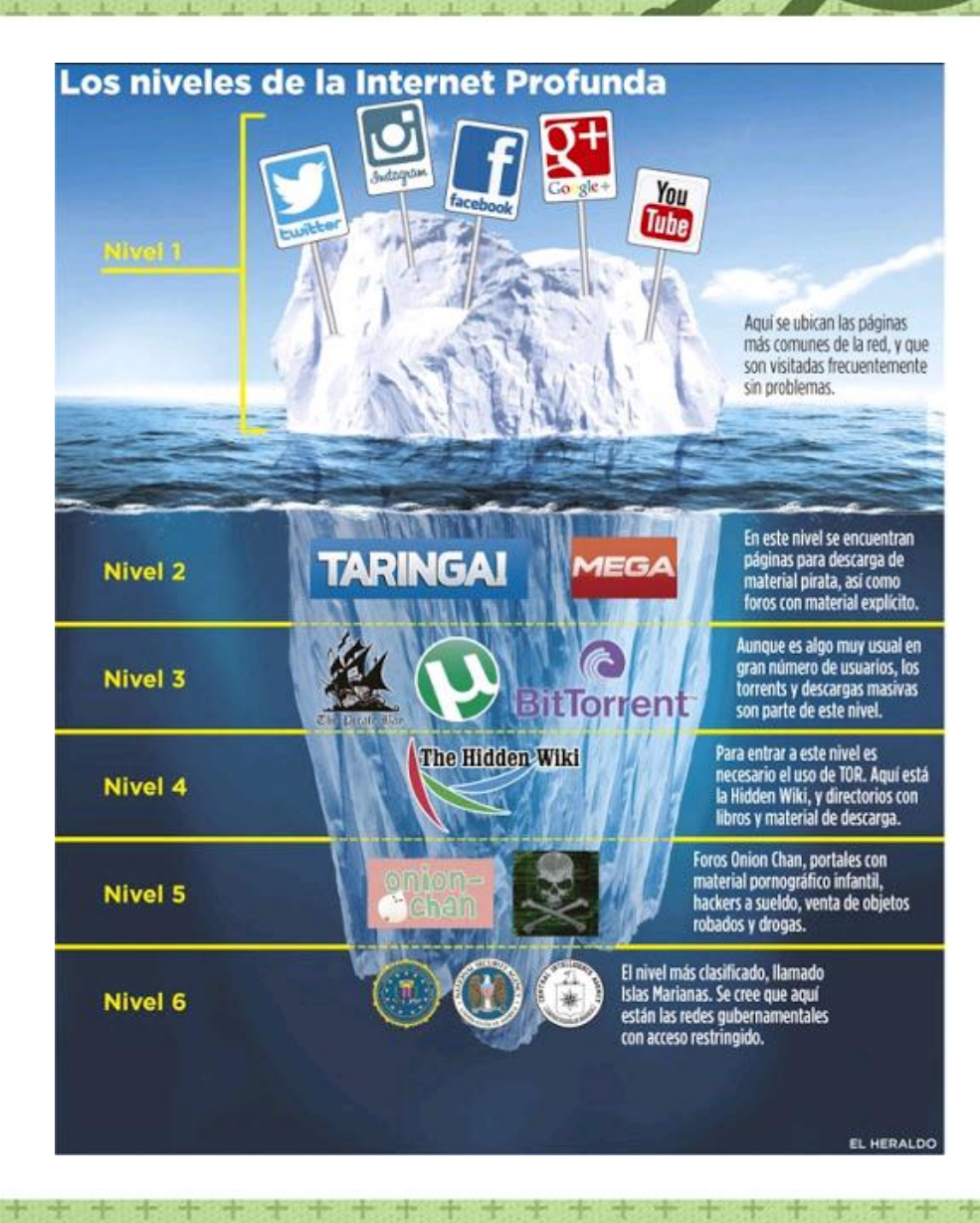

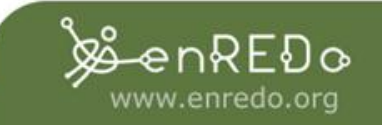

### **Qué es la Deep Web**

Definición (Deep Web, **Hidden Web** Web Ocultos) Todo el contenido de la web que no se accede directamente a través de hipervínculos. En particular: formularios HTML, servicios web.

**Tamaño estimado 500 veces más que en la Web de superficie ~ 400.000 bases de datos Web profundas.**

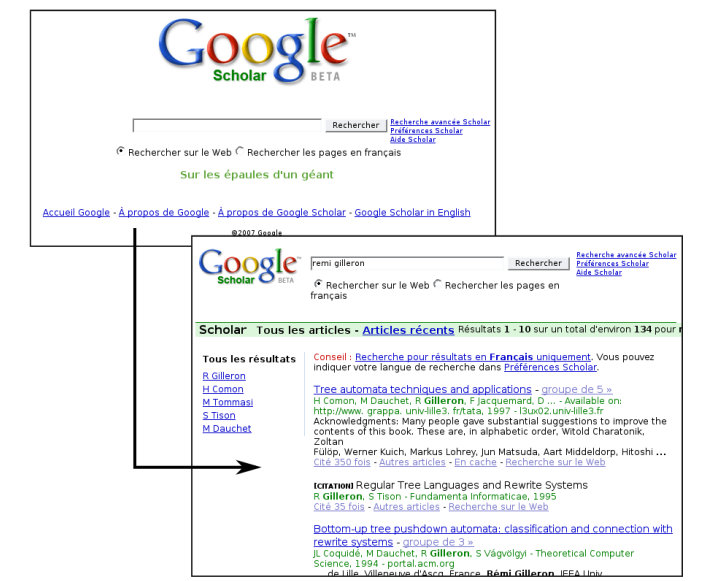

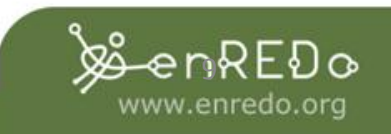

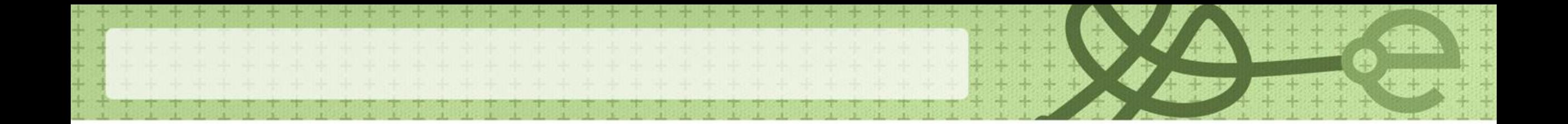

#### **Vista Conceptual de la Web profunda**

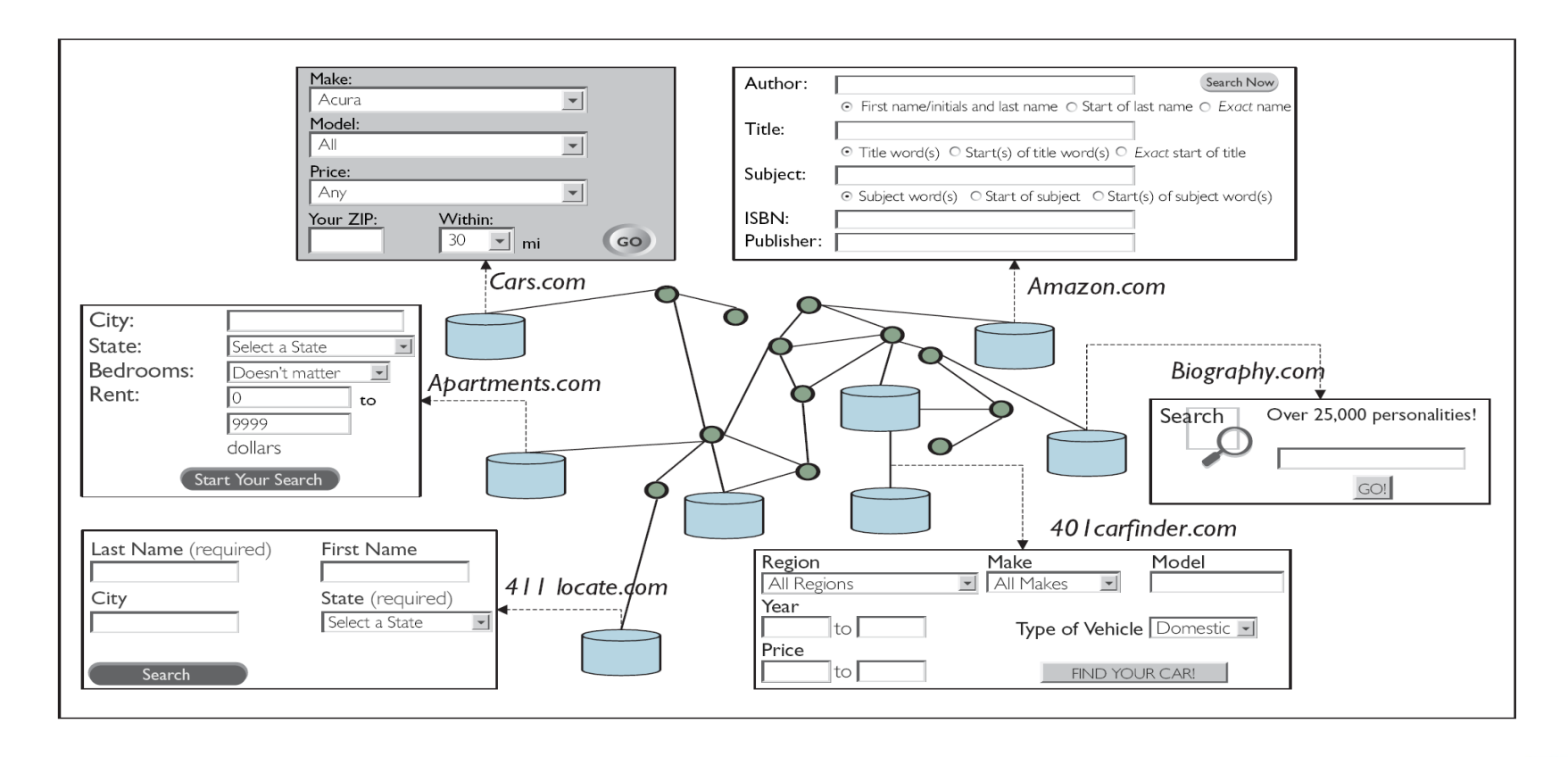

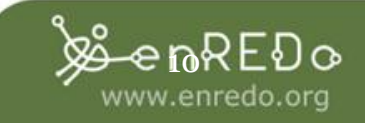

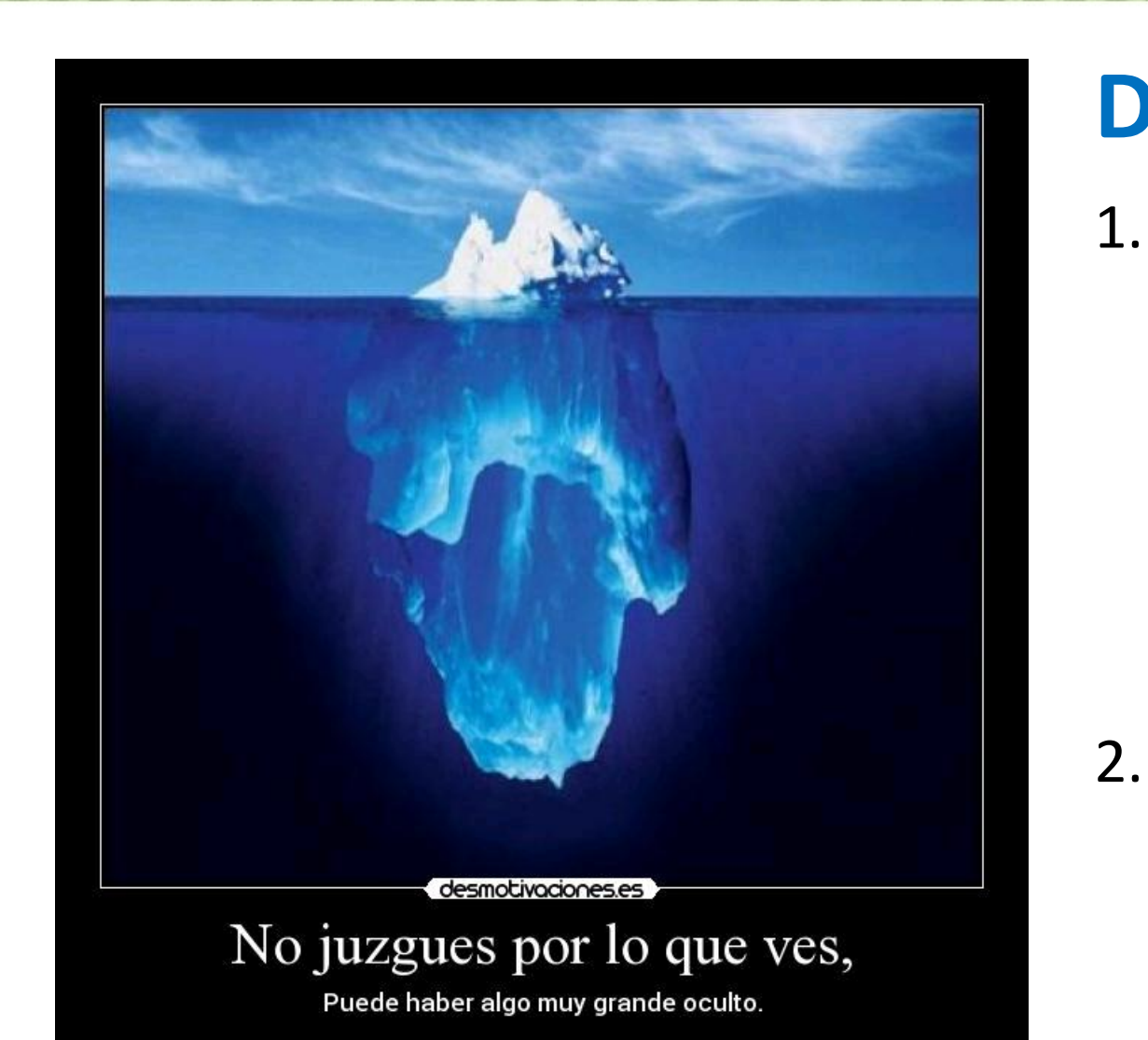

## **Deep Web dos categorías**

- 1. Técnicamente inaccesible para los buscadores
	- Páginas creadas dinámicamente
	- Bases de datos
	- Archivos no textuales
	- Sitios protegidos por contraseña
	- Sitios prohíben rastreadores
- 2. Técnicamente accesible a los buscadores
	- Archivos de texto en formatos no-html (Google lo hace!)
	- Páginas excluidos de motores por de política editorial o sesgo

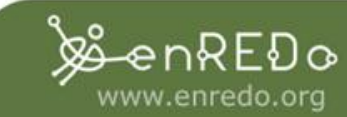

### **Deep Web no se navega, se bucea.**

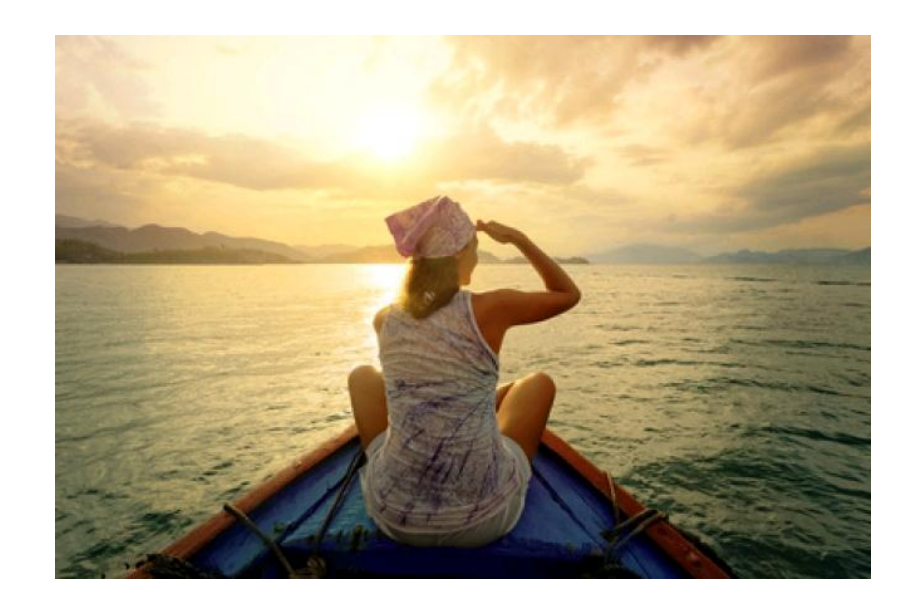

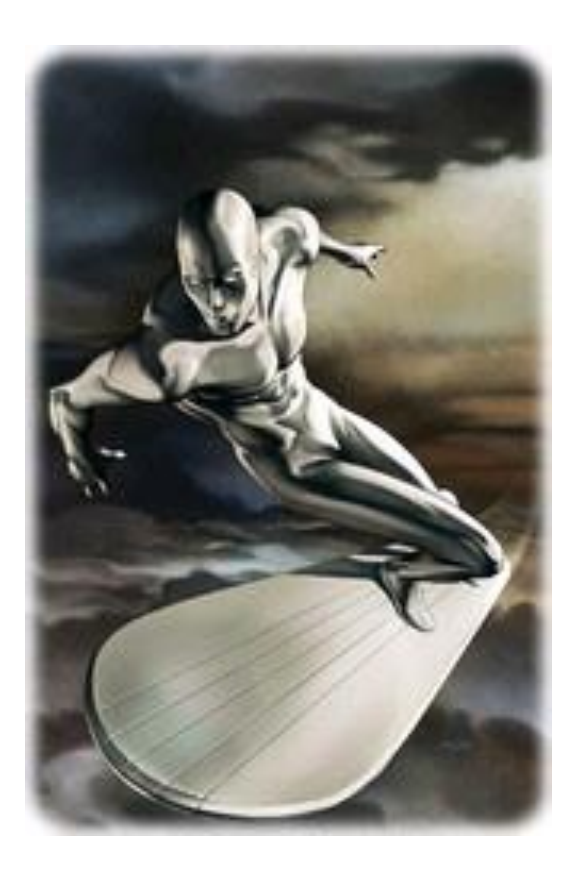

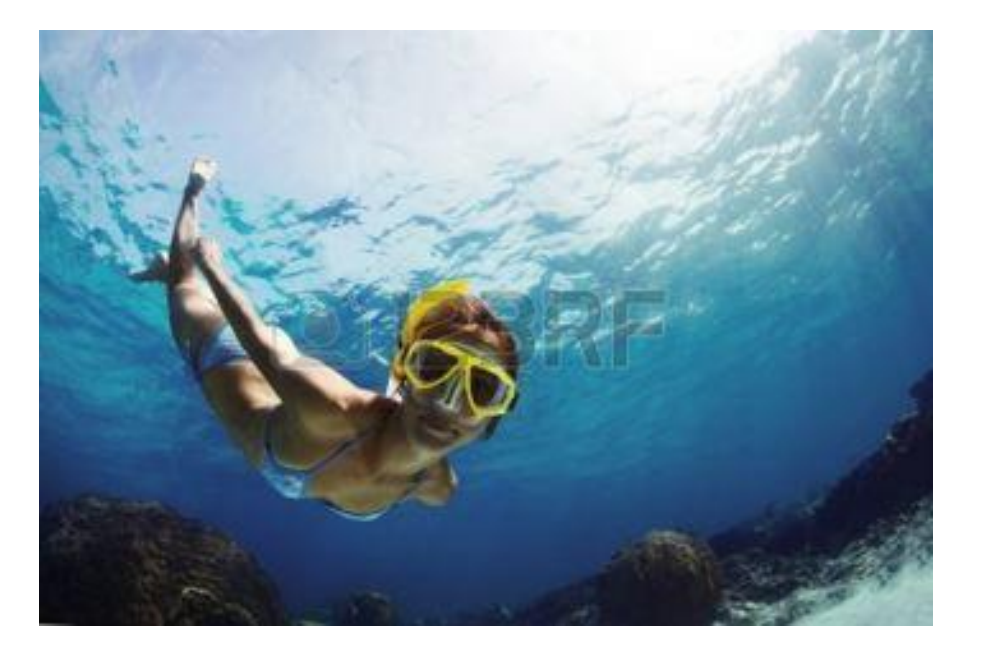

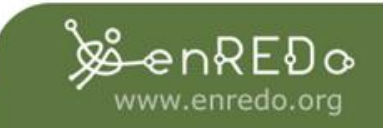

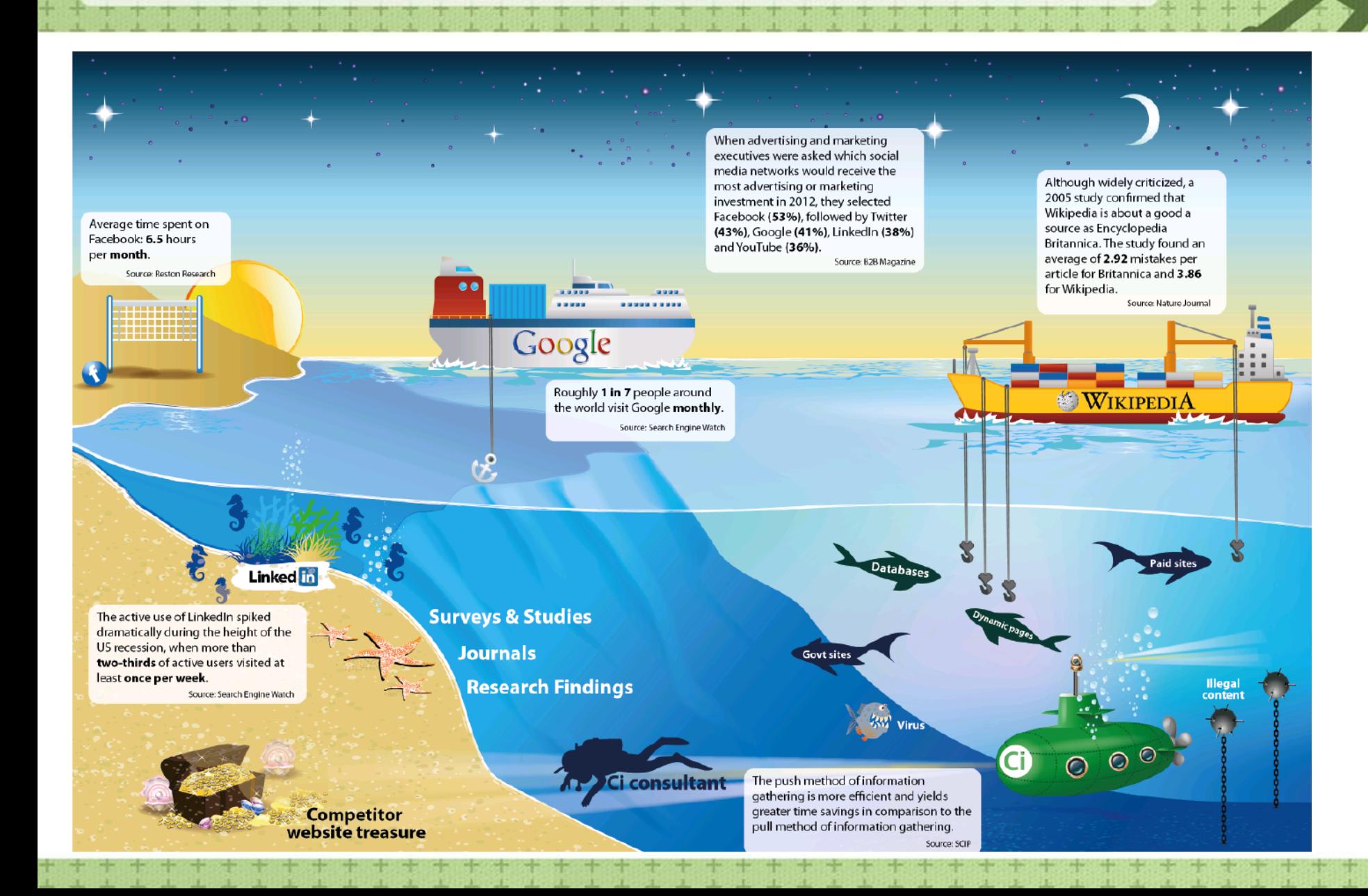

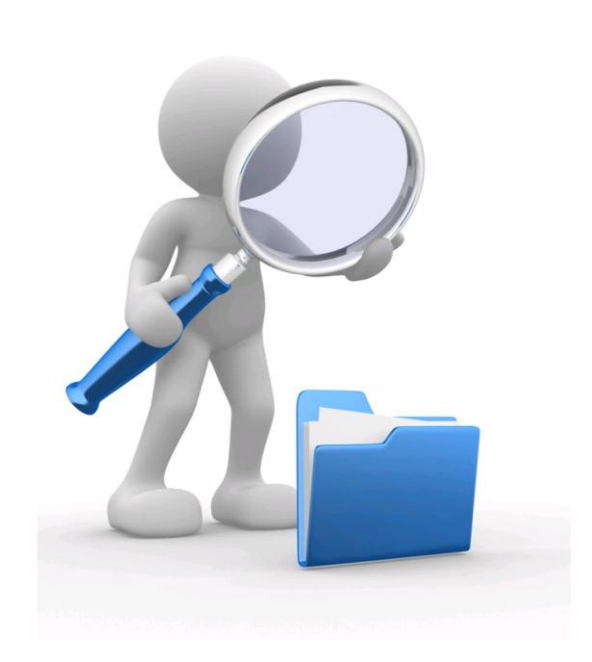

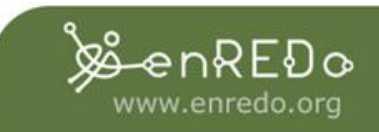

## **Contenido de la Web profunda?**

Información nueva y cambia de forma dinámica y las que se que se almacena en una base de datos

- Páginas amarillas y otros directorios;
- Catálogos de bibliotecas y bases de datos
- Bases de datos de publicaciones;
- Los servicios meteorológicos;
- Patentes y leyes
- Las definiciones de diccionario
- Productos en venta o subasta
- informes técnicos
- Otros datos especializados
- Noticias e informes
- Ofertas de empleo

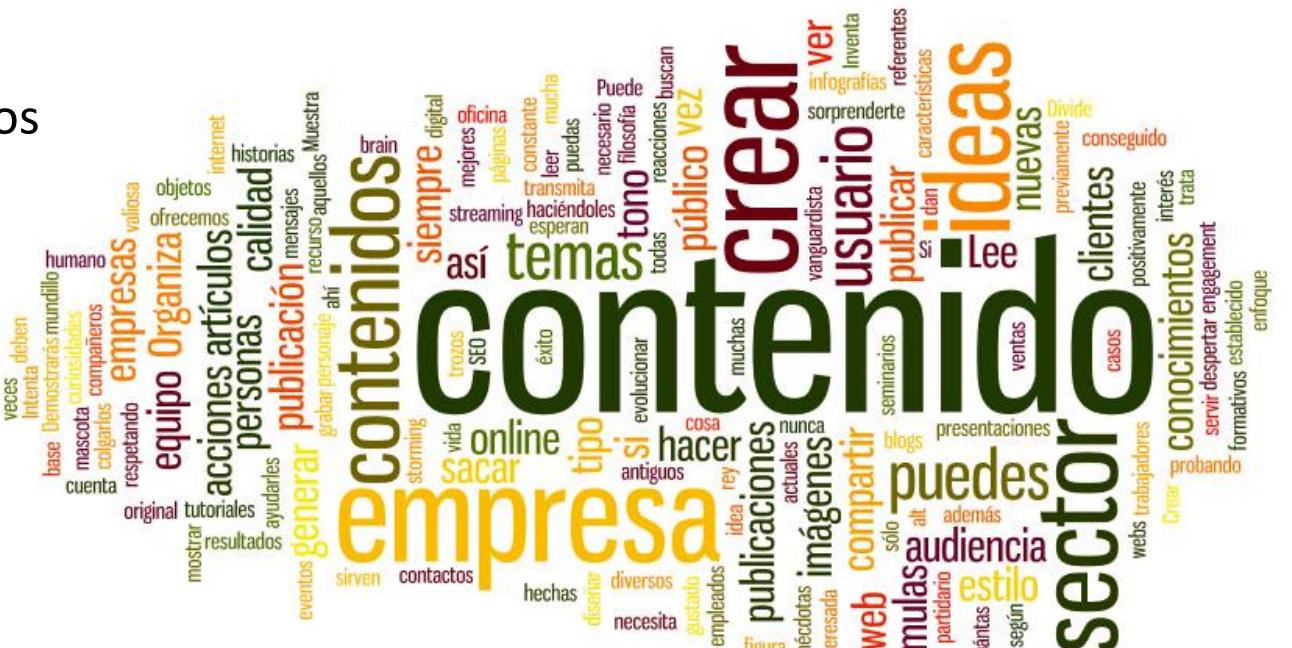

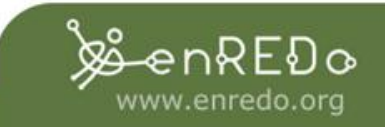

### **Conocimiento en la Web profunda**

- Contenido de la Web profunda oculta de los motores de búsqueda Web clásicas (que sólo tienes que seguir los enlaces)
- Pero es muy valiosa y de gran calidad!
- Incluso los servicios que permiten el acceso a través de la Web de la superficie (por ejemplo, el comercio electrónico) tienen más semántica cuando se accede desde la Web profunda
- Cómo beneficiarse de esta información?
- ¿Cómo hacerlo de forma automática, de manera no supervisada?

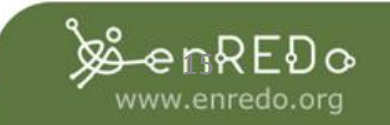

### **¿Cómo esta "estructurado" es la Web profunda?**

Bases de datos Web clasificada en dos tipos

#### **1 - las bases de datos no estructurados**

- objetos de datos como medios no estructurados (texto, imágenes, audio y vídeo)
- **2 - bases de datos estructuradas**
	- objetos de datos como registros estructurados "relacionales" con pares atributo-valor /records with attribute-value pairs

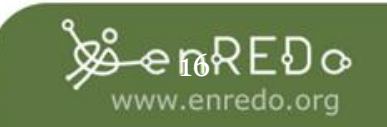

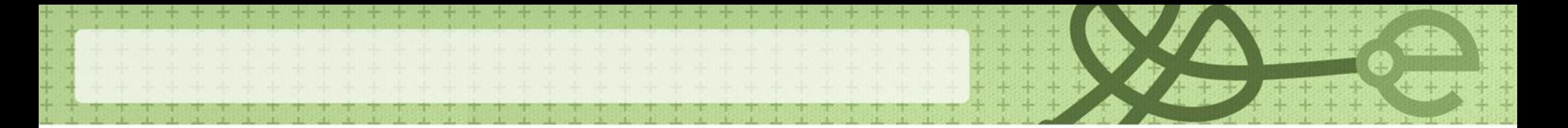

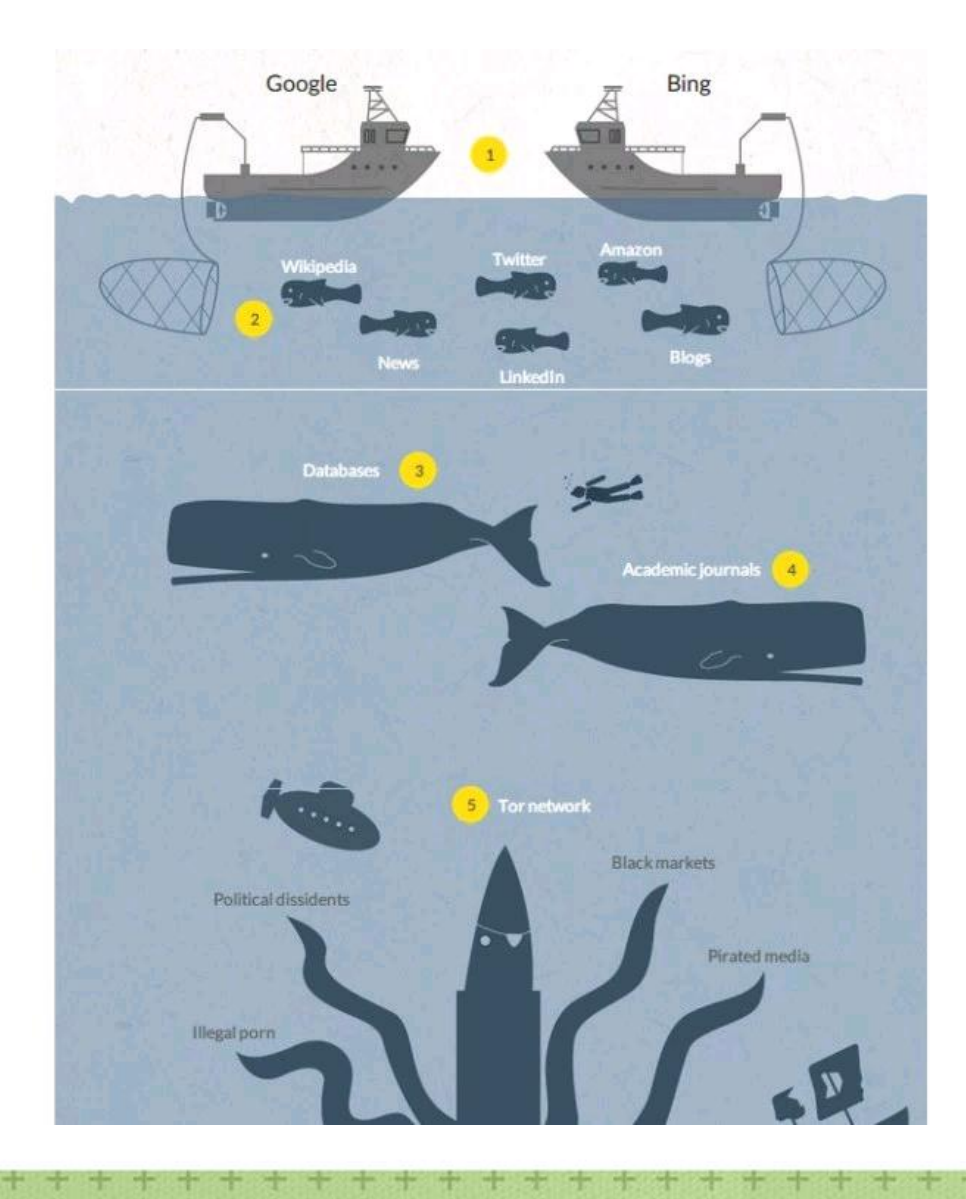

• Las publicaciones académicas, como las de revistas científicas privadas, tampoco forman parte de la superficie, ya que están escondidas en páginas individuales dentro de redes privadas, como las que descargó el fallecido **Aaron Swartz** y por las que fue encarcelado y enjuiciado. Muchas páginas también están escondidas porque forman parte de una Intranet, usualmente de corporaciones o universidades.

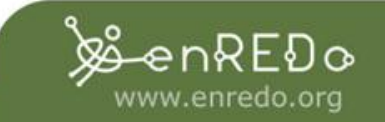

# **Internet versus bases de datos**

#### **Internet Interés :**

- La multiplicidad de fuentes de información.
- La interactividad.
- Cobertura internacional.

#### **Uso :**

- Noticias inmediata?.
- Análisis de los portales de empresas.
- Información sobre un país.
- Portales especializados

#### **Bases de datos Interés :**

- Fiabilidad de la información.
- Datos con valor añadido
- Una forma estructurada

#### **Uso :**

• Archivo de prensa?. Balances de empresas?. Investigación del mercado

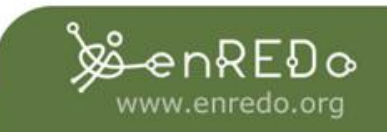

# **La evolución del concepto de vigilancia y soportes**

- Vigilancia tecnológica (años 70)
- Inteligencia Competitiva y Estratégica (años 80)
- Inteligencia económica (año 90)
- Desarrollo de bases de datos científicas, patentes
- Bases de datos empresas, sectores?
- Desarrollo y surgimiento de la "web 2.0"

*Explosión de fuentes de información*

*Disminución del costo de acceso a la información*

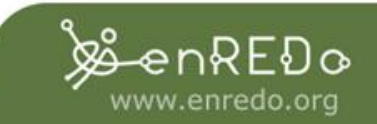

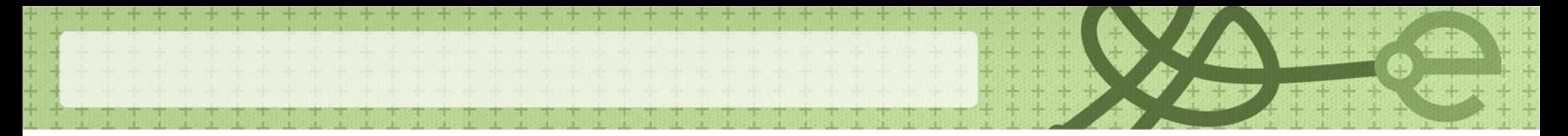

### **Motor de búsqueda ideal**

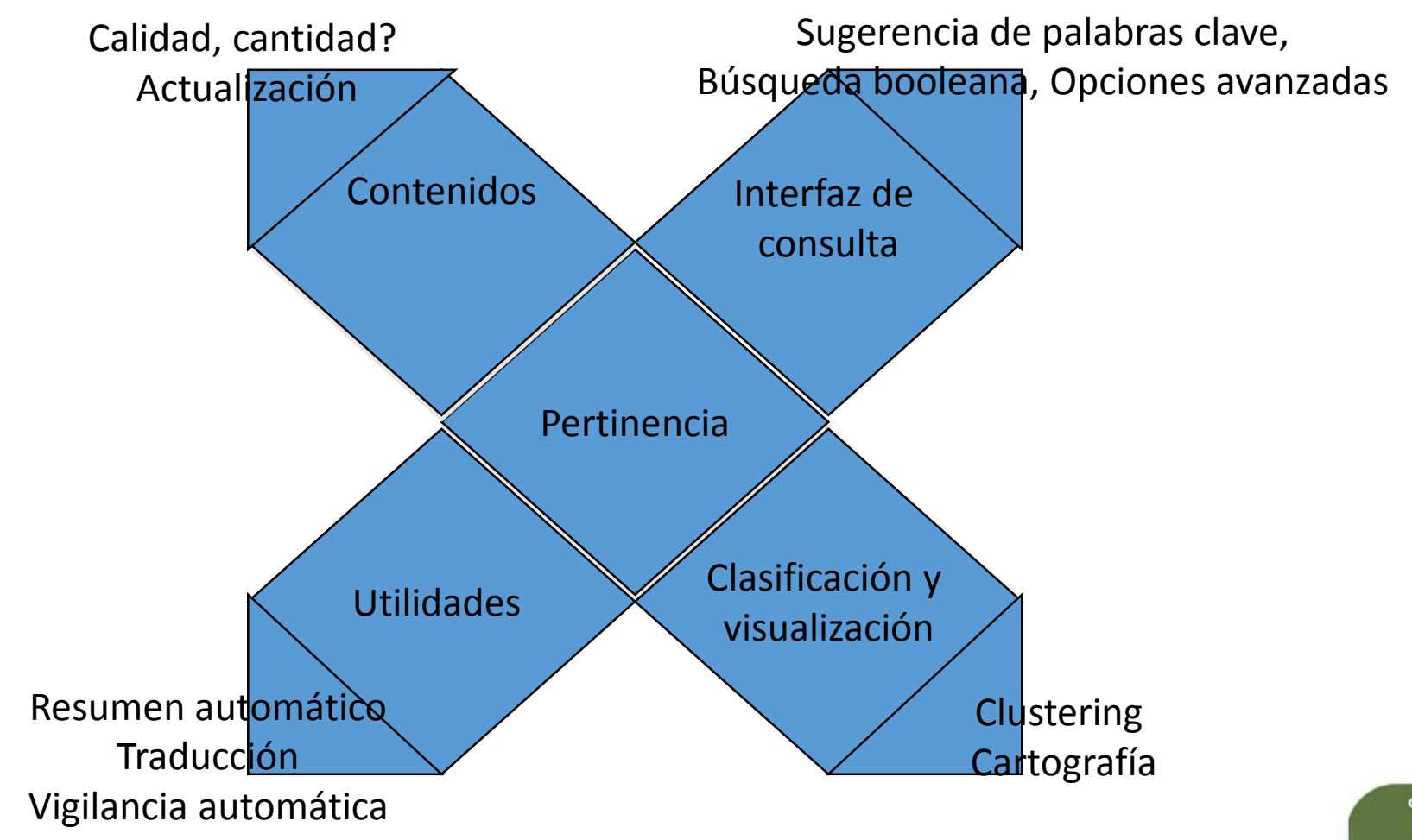

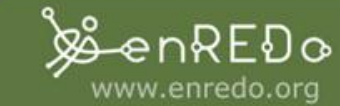

Los 4 principales modos de búsqueda de información (fuente: URFIST) *Modes de recherche Principe, démarche*

*intellectuelles*

Démarche **systématique**, du général au particulier Recherche **par menus successifs**

Démarche **associative**, d'une notion à l'autre. Navigation dans un réseau de noeuds et de liens

**site web Renvois** dans une encyclopédie **Liens hypertexte**

**Portails**

**Index des livres Banques de données Catalogues de bibliothèques**

**Moteurs de recherche** Outils de **TALN Outils linguistiques**

www.enredo.org

**Réseau**

**Index**

**Texte**

**linguistique**

**sur le contenu**

Démarche **d'indexation**

Recherche **par champs, logique booléenne**

Démarche **d'analyse**

Recherche **contextuelle**

de l'information

**structurée**

Information **structurée**

**en champs**.

**structurée**

**Information non**

**Information non**

**Tables des matières Classifications**

*Exemples d'outils*

**documentaires Annuaires web Page d'accueil d'un**

*Type d'information*

*concernée*

**Information structurée**, organisée en plan de classement

**Recherche par**

**navigation arborescente**

**Recherche par requête sur la description" du**

**Recherche par requête sur le texte intégral**

**Recherche par navigation hypertextuelle**

**document**

### **La guerra de los motores**

- Las grandes naciones han tomado en cuenta desde hace tiempo de los retos estratégicos de la indexación de los contenidos digitales.
- Su independencia informacional

Yandex Яндекс

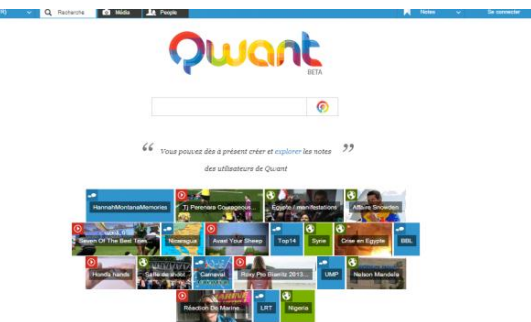

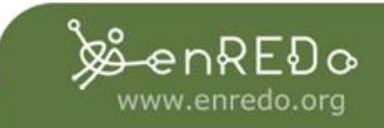

### **Los motores frente a los metadatos**

- La geopolítica de los datos impone que los gobiernos de definir una política clara de amasamiento y de preservación de los datos digitales
- Los objetos conectados, la relocalización, la emergencia de las ciudades inteligentes conectadas y de la información ubicua contribuye a un diluvio de datos digitales.
- La recopilación y recolección de metadatos (big data) induiront le développement de moteurs polyvalents capables d'indexer toutes les bases de données publiques quelle que soient leurs tailles et leurs contenus.
- infraestructura de poder estratégico.

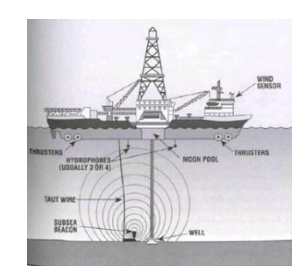

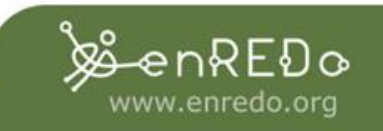

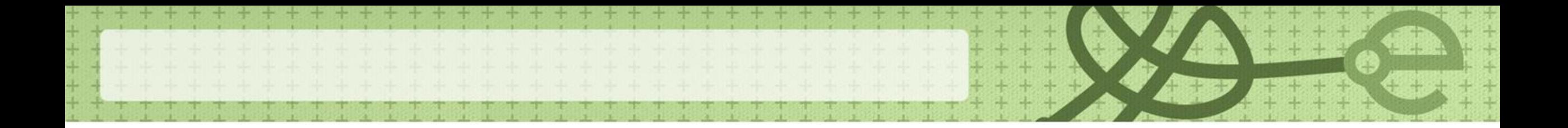

#### **Memex, el motor Darpa**

• El acceso a la Web profunda es un componente estratégico del sistema global de lucha contra la ciberdelincuencia, que sigue siendo una prioridad para el gobierno estadounidense. Los esfuerzos por conseguir un rastreador de la web profunda se han materializado en 2014 con el desarrollo del motor de búsqueda Memex directamente salido de los laboratorios de la Darpa.

Memex ha desmantelado con éxito una red de traficantes de personas. Durante la final de la Super Bowl.

• Los algoritmos de Memex se utilizaron para detectar paginas Web relacionadas con ofertas de prostitución. Sus herramientas de visualización y análisis capturan los datos invisibles desde la web profunda y dibujar y mapear una gráfica de la relación que une estos datos.

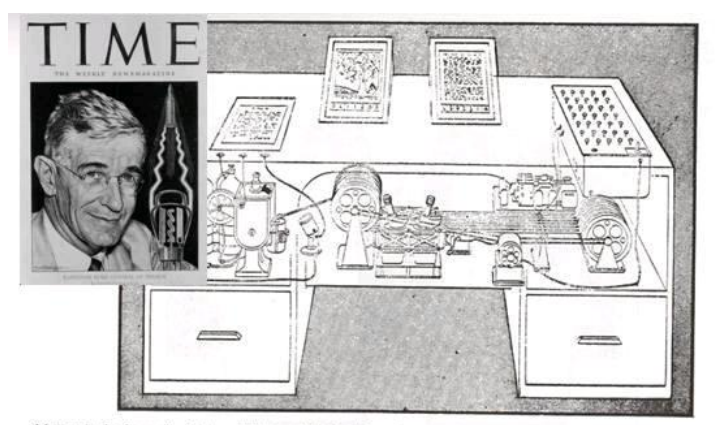

Memex in the form of a desk would instantly bring files and material on any subject to the operator's fingertips. Slanting ranslucent viewing screens magnify supermicrofilm filed by code numbers. At left is a mechanism which automatically photographs longhand notes, pictures and letters, then files them in the desk for future reference (LIFE 19(11), p. 123).

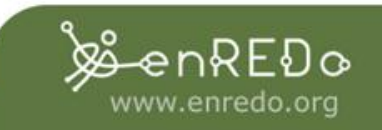

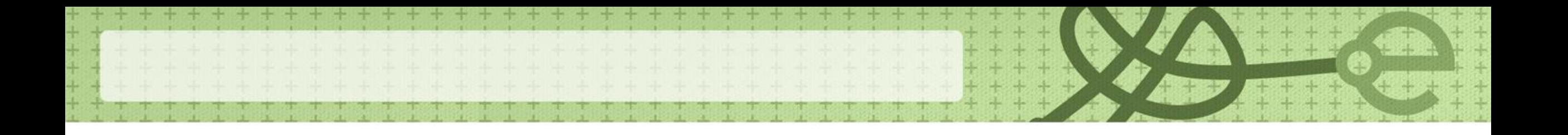

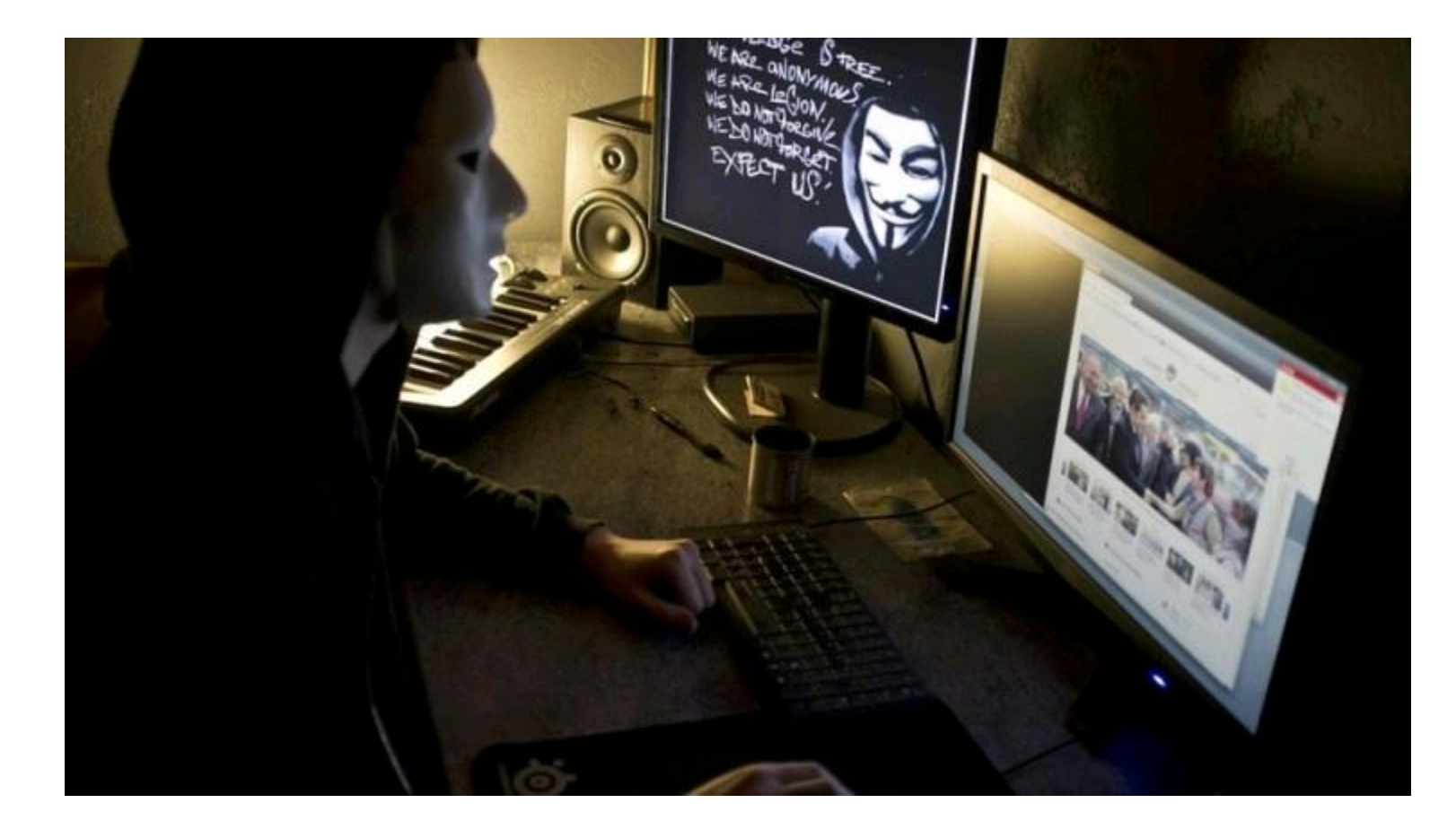

Un nicho donde se encuentran las peores cosas posibles: ventas de drogas ilícitas, pornografía, armas, y hasta asesinos a sueldo. Se dice que en la Deep Web no se navega, se bucea. No tiene buscadores, sino algunos sitios de referencia para comenzar la búsqueda como la Hidden Wiki, y hay que tener mucho cuidado con lo que se busca, pues puedes encontrarte con algo que no quieres ver o algo que otros no quieren que veas.

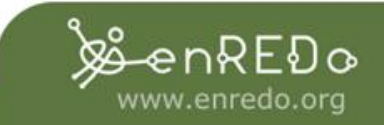

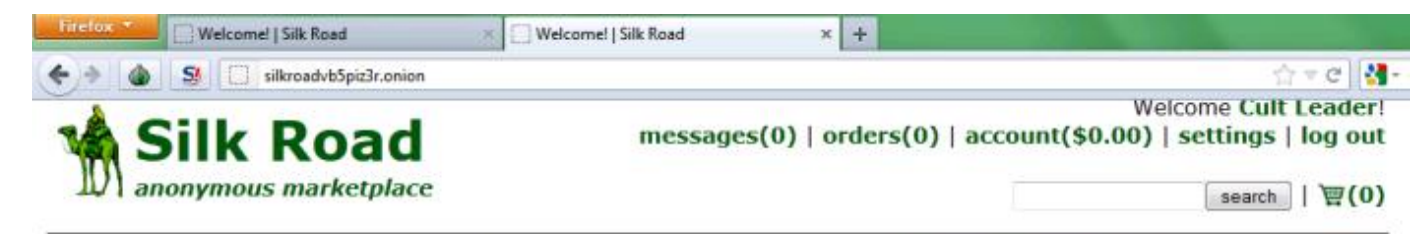

#### 8 days 2 hrs 51 mins 31 secs until Four Twenty!!!

Shop by category: Drugs(2679) Cannabis(741) Dissociatives(59) Ecstasy(274) Opioids(214) Other $(76)$ Prescription(515) Psychedelics(348) Stimulants(256) Apparel(22) Books(283) Computer equipment(13) Digital goods(220) Drug paraphernalia(52) Electronics(19) Fireworks(1) Forgeries(41) Hardware(3) Home & Garden(5)  $Jewelry(1)$ 

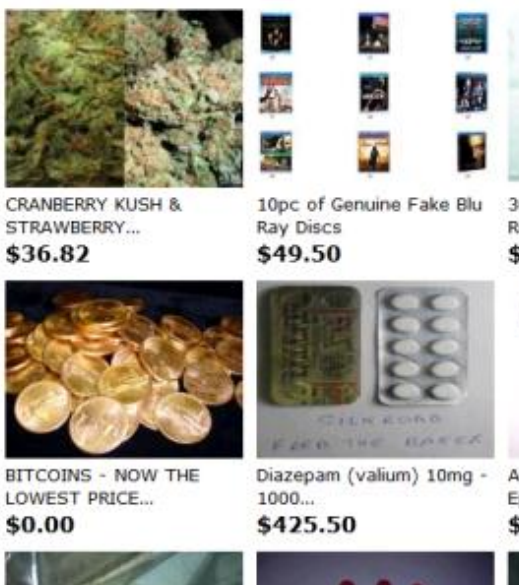

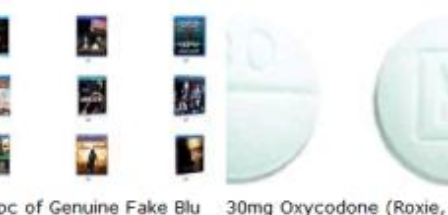

Roxy) IR... \$250.00

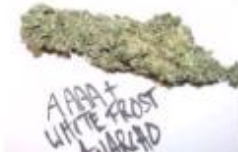

Anarcho47's Magikally Epic...

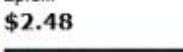

**IMPRINT** 

#### News:

· Who's your favorite?

· Acknowledging **Heroes** 

• A new annonymous market The Armory!

• State of the Road **Address** 

#### THIS HIDDEN SITE HAS BEEN SEIZED

by the Federal Bureau of Investigation, in conjunction with the IRS Criminal Investigation Division, ICE Homeland Security Investigations, and the Drug Enforcement Administration, in accordance with a seizure warrant obtained by the United States Attorney's Office for the Southern District of New York and issued pursuant to 18 U.S.C. § 983(j) by the United States District Court for the Southern District of New York

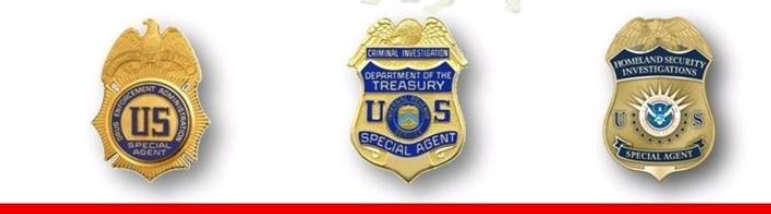

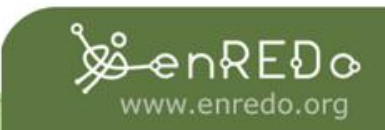

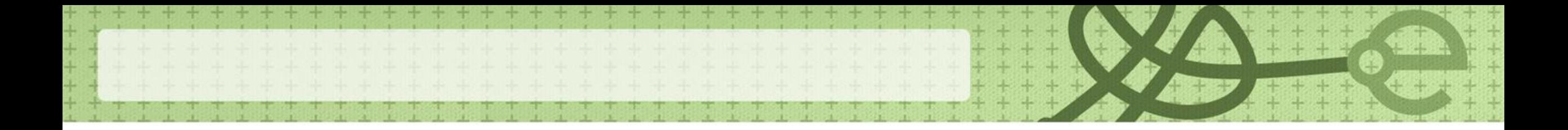

**La economía sumergida abarca dos áreas:**

- Economía informal o irregular, es actividad económica legal aunque oculta a efectos registrales por razones de elusión fiscal o de control administrativo. cuya regularización constituye el grueso del trabajo de cuerpos funcionariales como los de Inspectores de Hacienda e Inspectores de Trabajo; y
- Economía ilegal, por contra, lo es por su propia naturaleza, por ejemplo, el tráfico de drogas y armas, crimen organizado, terrorismo y la prostitución. Cuya represión es competencia, sobre todo, de los órganos de la Justicia, la Policía, etc., y organismos intergubernamentales especializados.

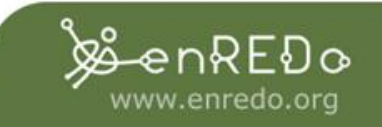

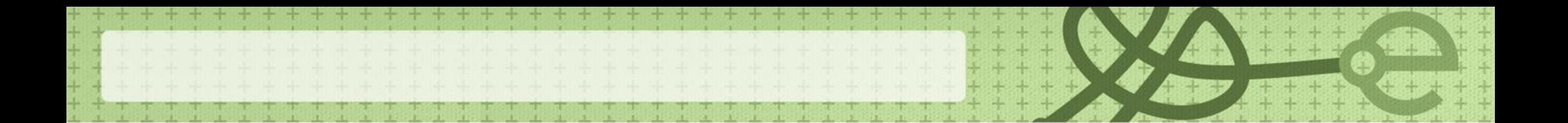

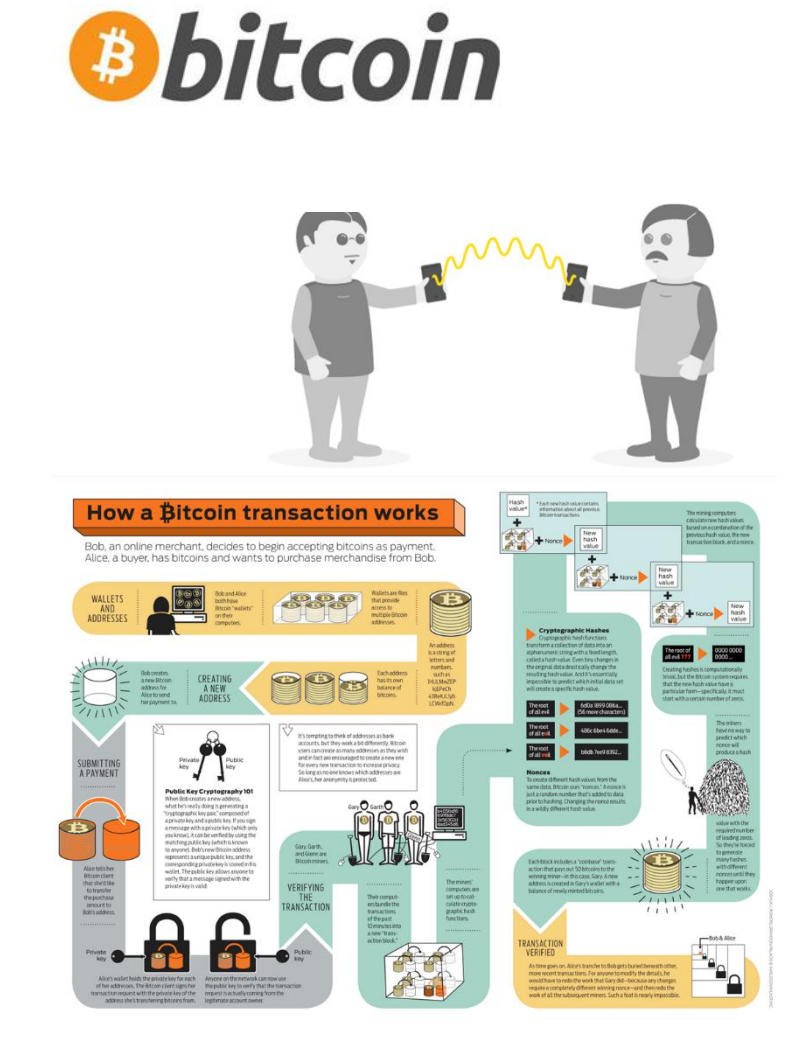

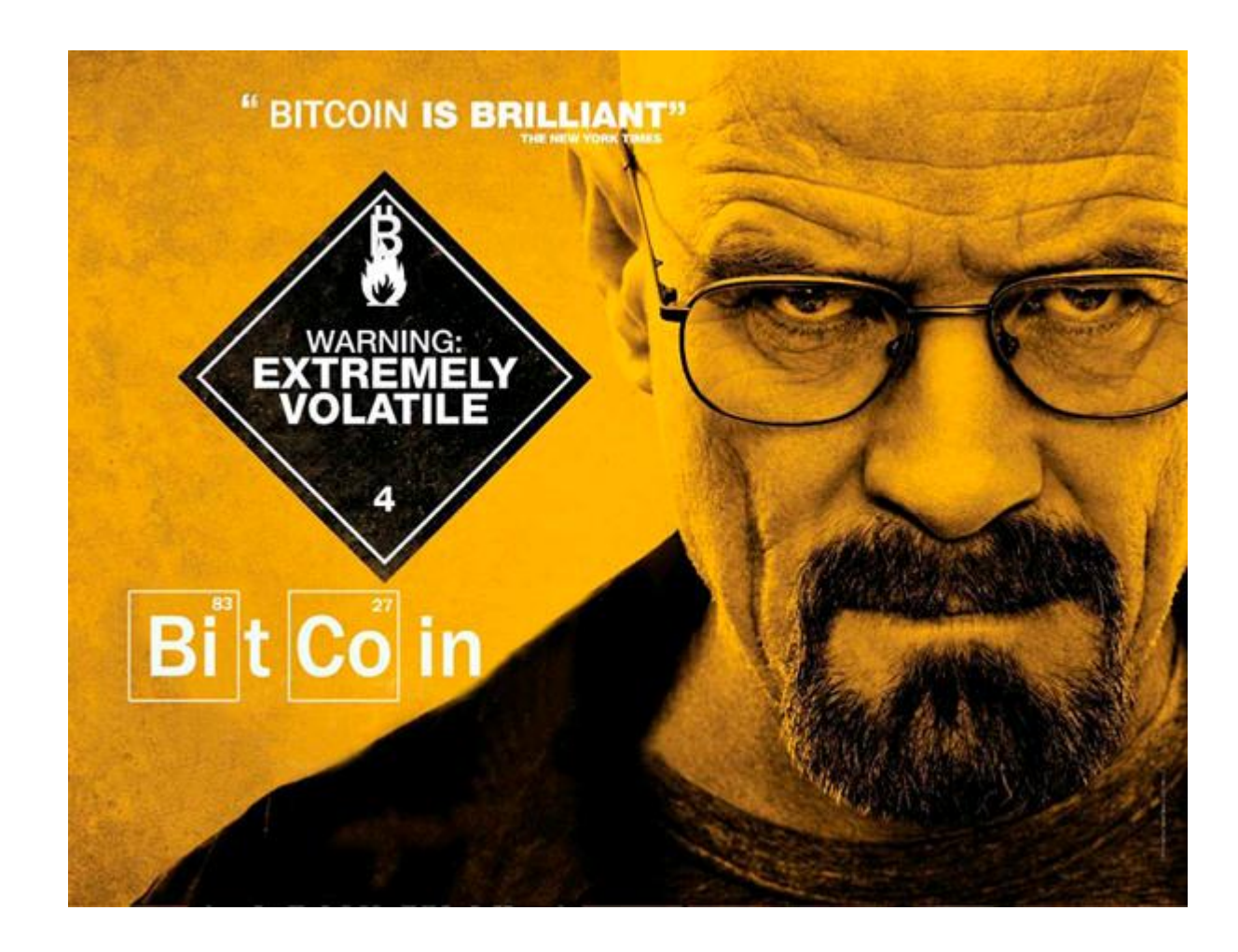

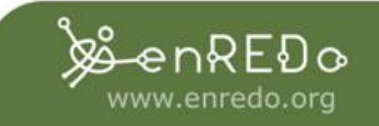

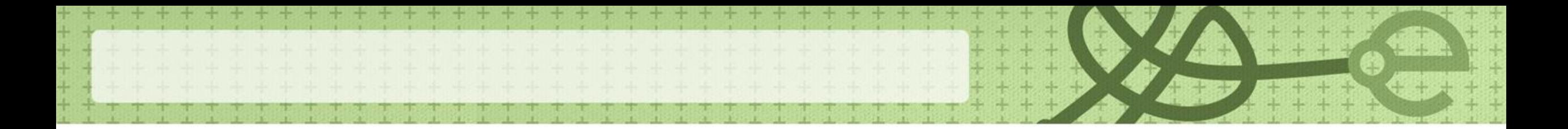

#### **Mercado negro**

- Mercado negro o economía subterránea es el término utilizado para describir la venta clandestina e ilegal de bienes, productos o servicios, violando la fijación de precios o el racionamiento impuesto por el gobierno o las empresas.
- A nivel mundial, se estima que la economía sumergida ha proporcionado 1800 millones de puestos de trabajo.

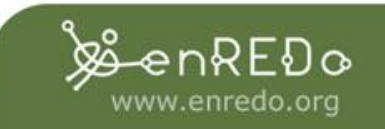

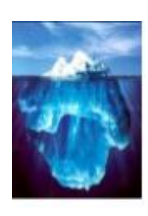

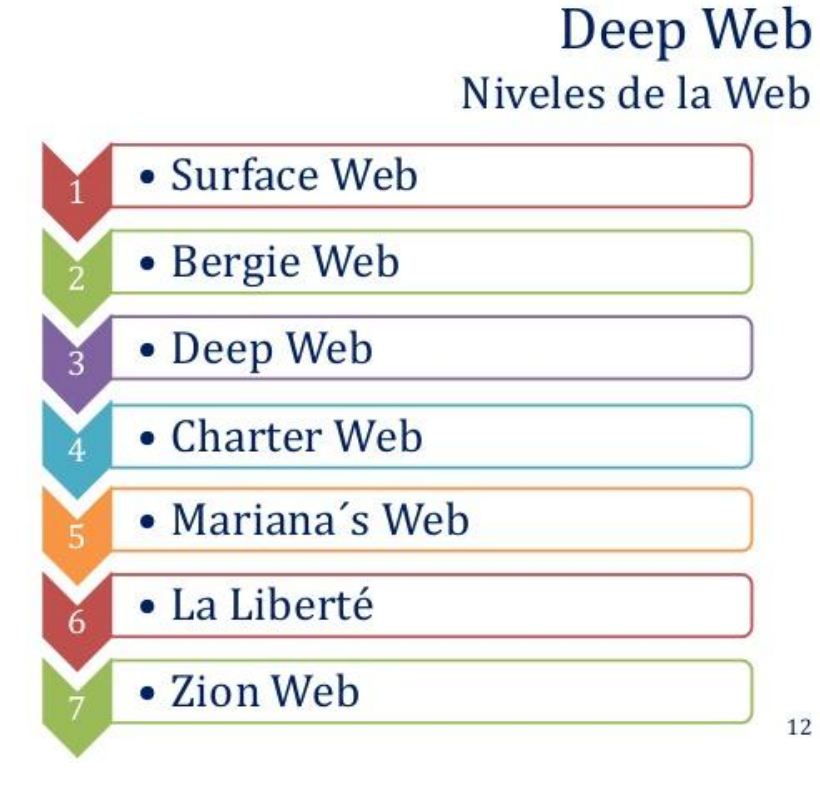

# **Nivel 0: El Web común**

Este nivel es el que navegar todos los días: YouTube, Facebook, Wikipedia y otros sitios famosos o de fácil acceso se puede encontrar aquí.

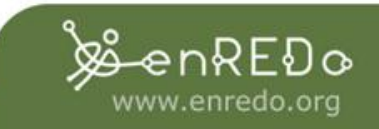

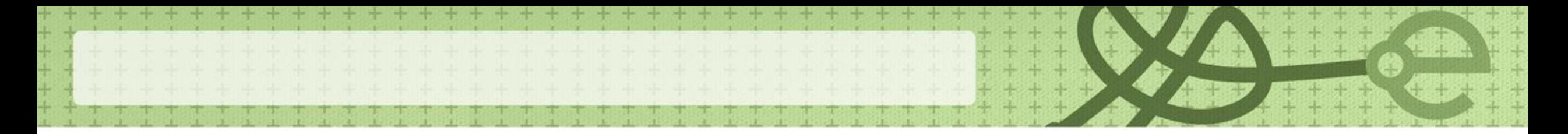

### **Nivel 1: El web de superficie**

• Este nivel es accesible por medios normales, pero contiene los sitios web "oscuro" como Reddit. Digg, servicio de dirección temporal de Email, los inchas de zombies y vampiros, alojamiento web, bases de datos MySQL, etc ...

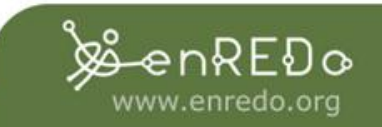

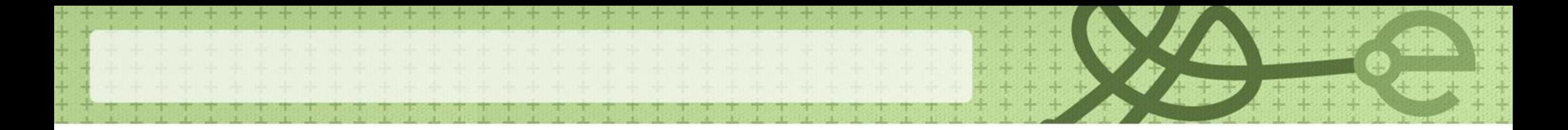

### **Nivel 2: Bergie Web**

• Normalmente, este es el último nivel de acceso libre: En este nivel, usted puede encontrar los sitios "underground", pero aún no indexado como 4chan, Freehive, 1eden, Let Me Watch This, Hell bound, Black Hat Worldo incluso servidores FTP, servidores web cargados, resultados de búsqueda google bloqueadas, honeypots ... Mas o menos el 99% de Internet.

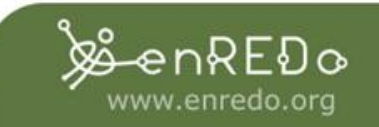

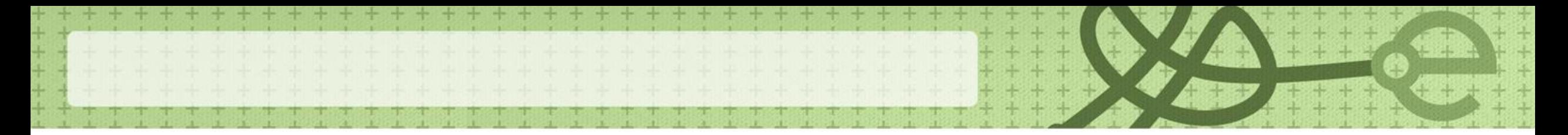

## **Nivel 3: The Deep Web**

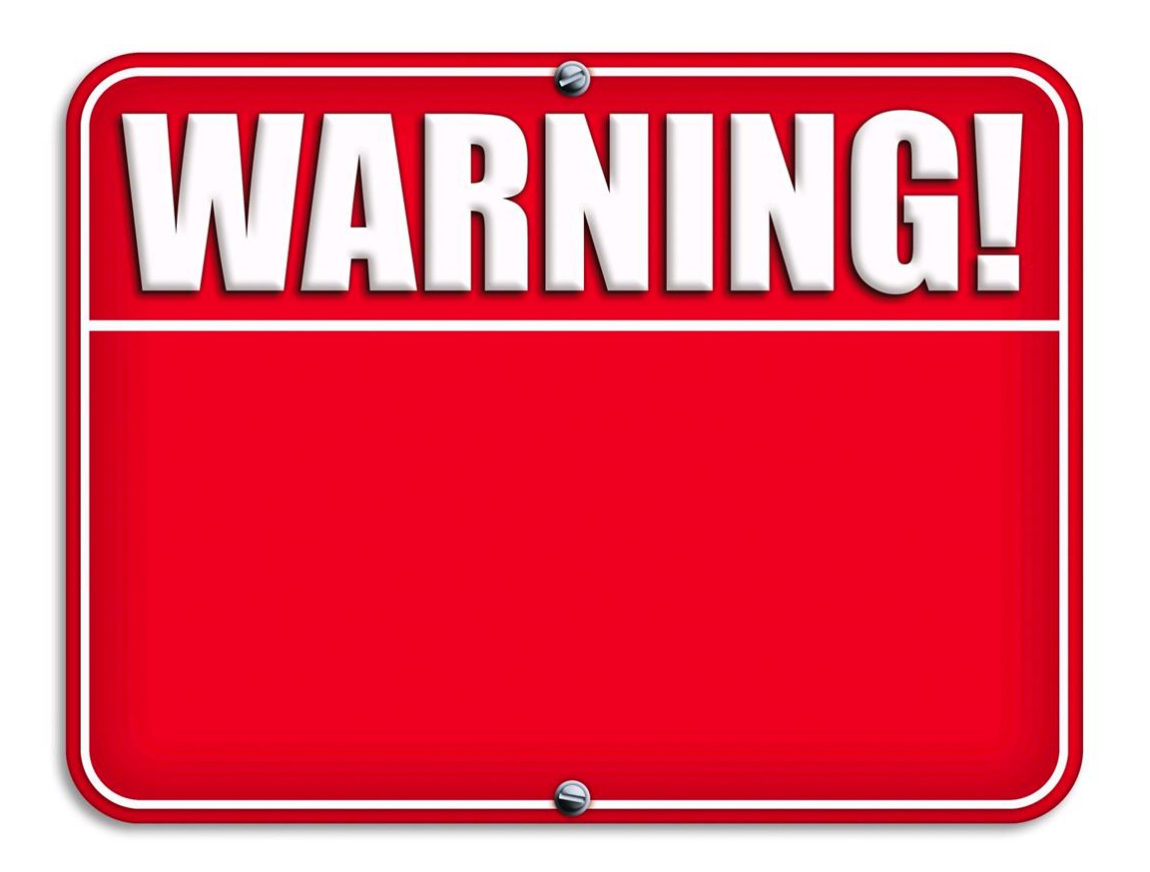

A partir de aquí las cosas se están poniendo serias. Para acceder a esta parte de la web, debe tener un proxy o TOR. Este es el inicio del buceo en la web profunda.

El contenido de la web profunda sigue siendo heterogéneo. Se encuentra grandes bases de datos, bibliotecas voluminosas no indexadas por los motores debido a su tamaño, páginas efímeras, mal construidas, con muy poco tráfico o voluntariamente hechas inaccesibles por los motores tradicionales.

Los motores de búsqueda convencionales como Google, utilizan algoritmos de indexación basados en el Pagerank que se basan en una medida de la popularidad del sitio o de la página.

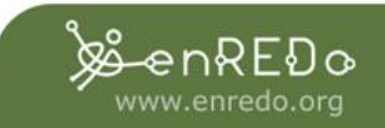

**1993**

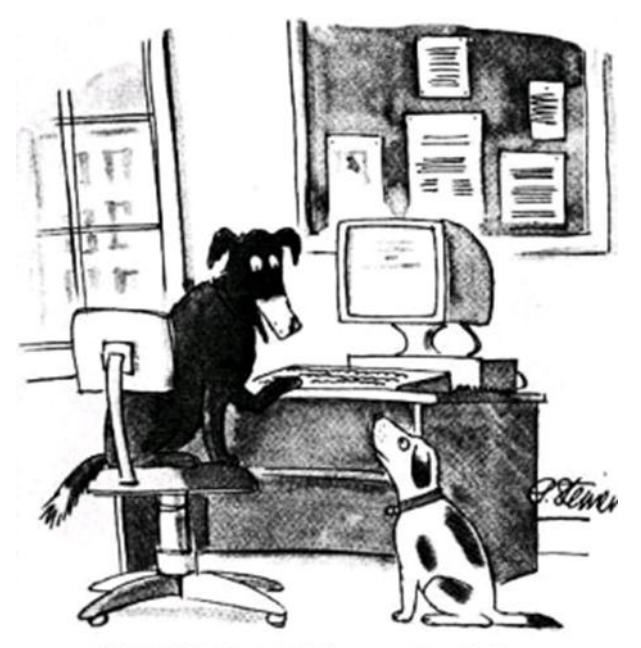

"On the Internet, nobody knows you're a dog."

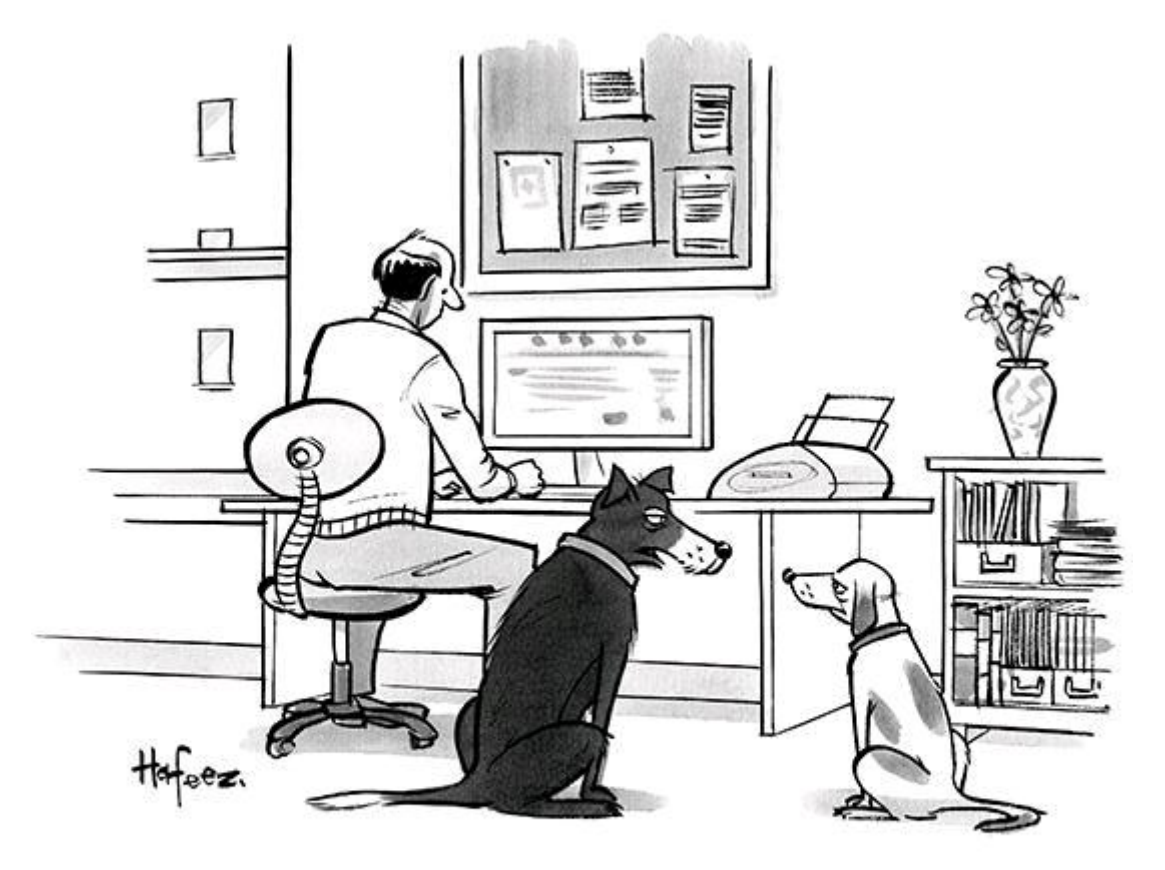

"Remember when, on the Internet, nobody knew who you were?"

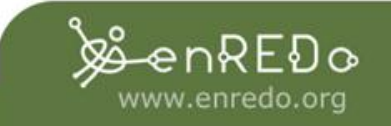

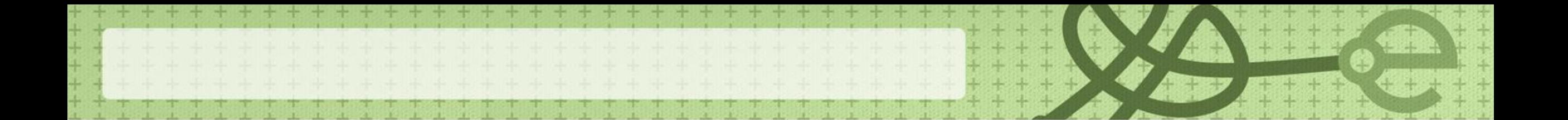

#### **Privacidad**

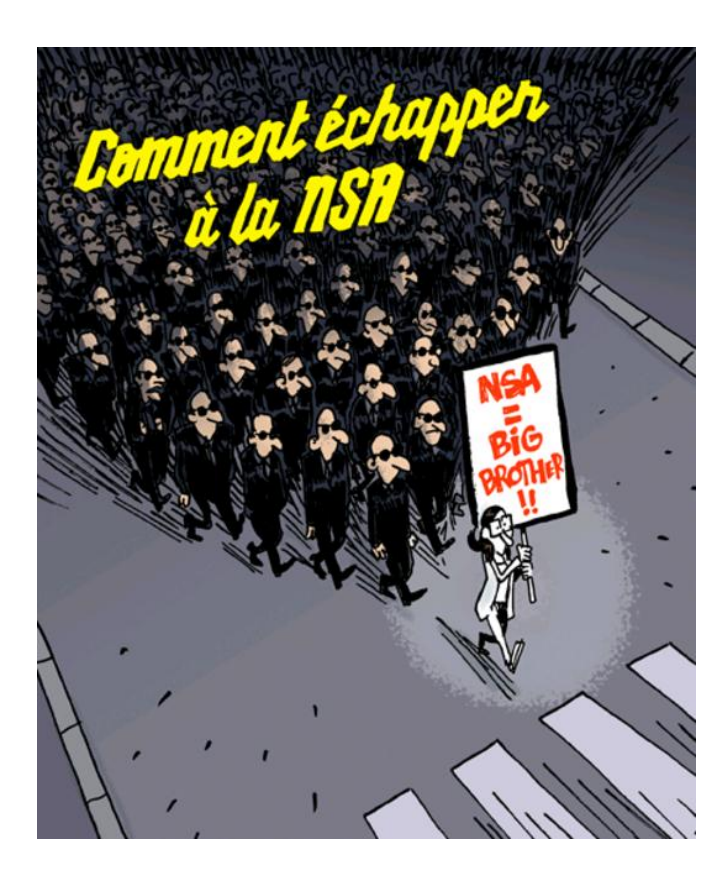

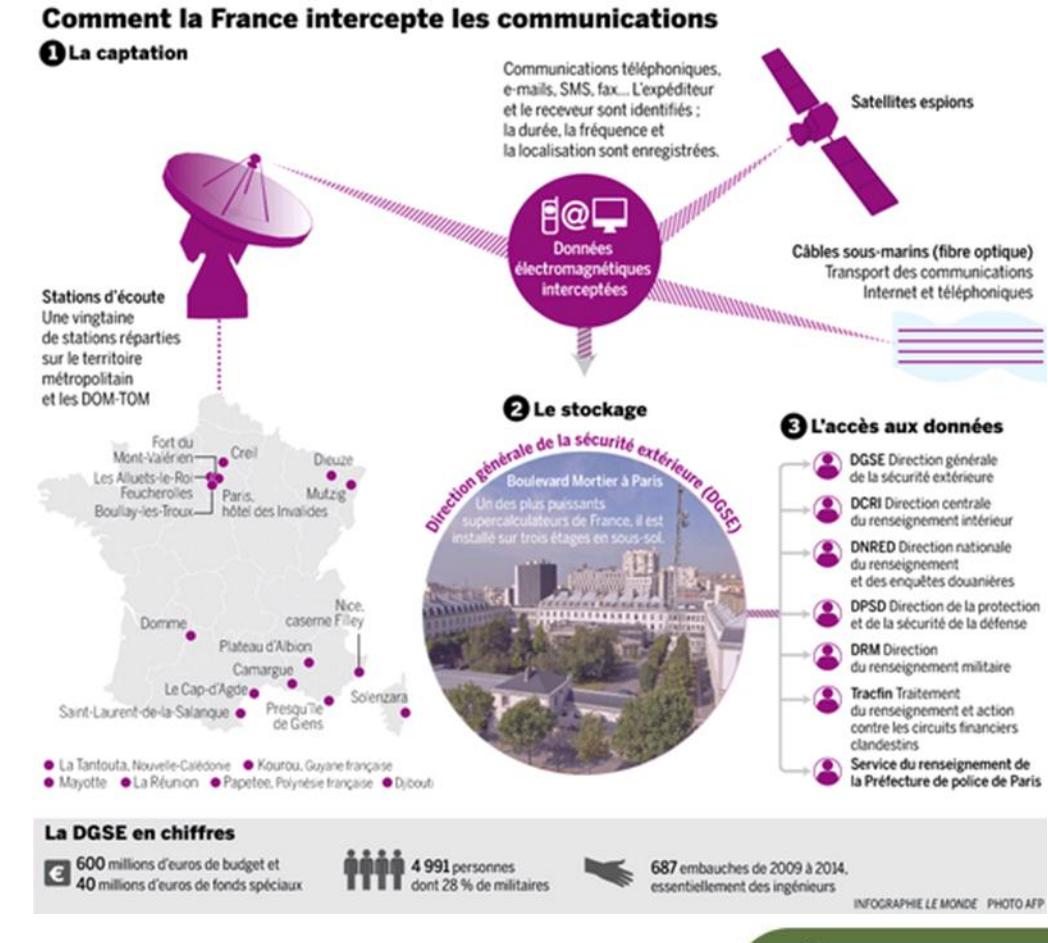

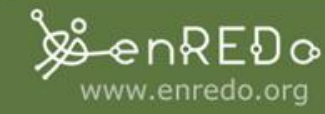

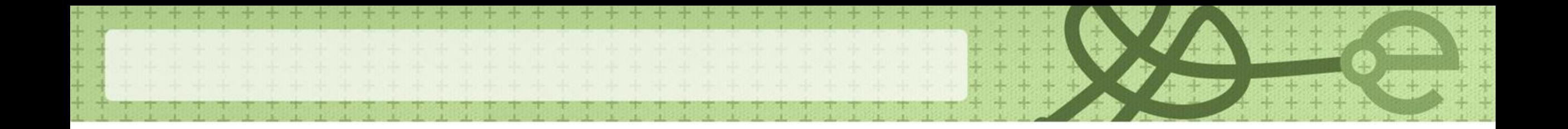

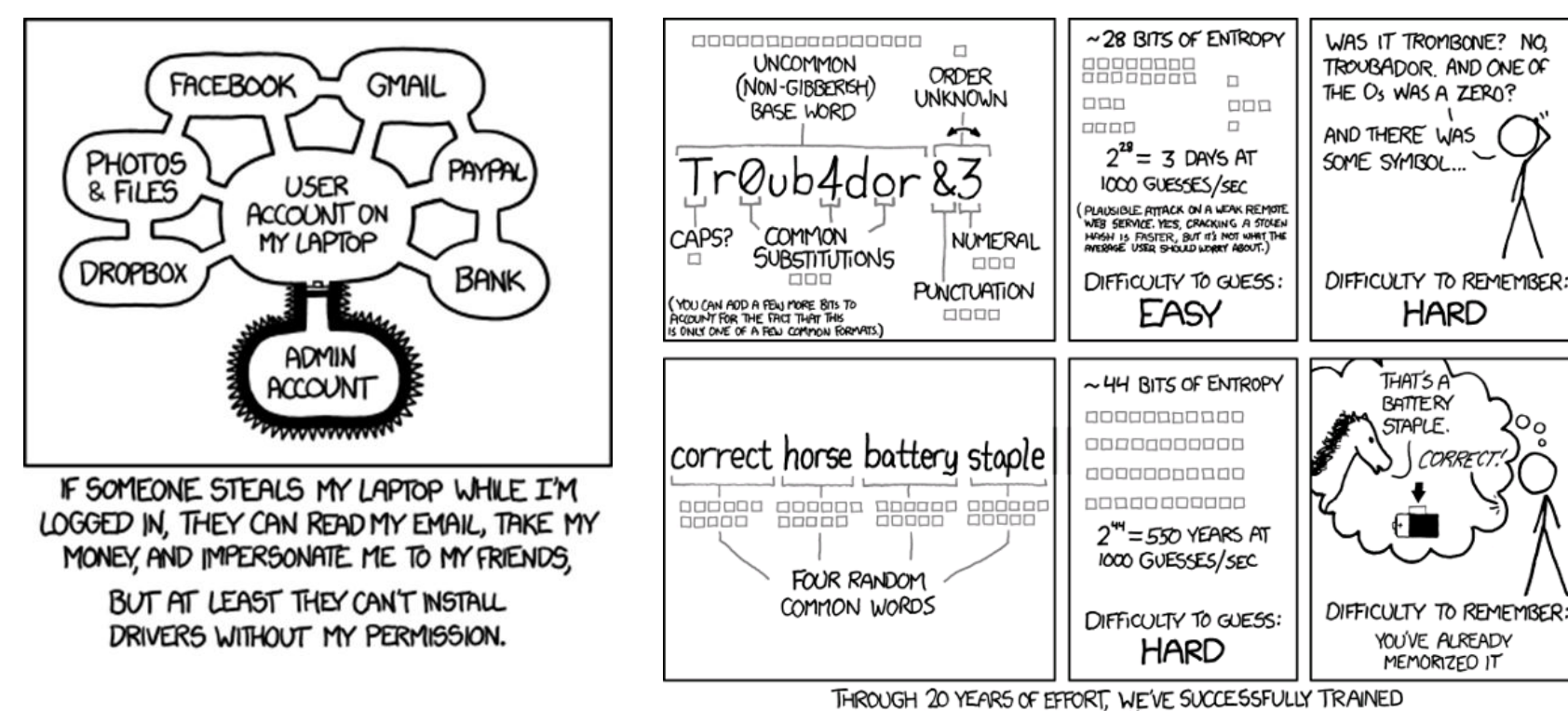

EVERYONE TO USE PASSWORDS THAT ARE HARD FOR HUMANS TO REMEMBER, BUT EASY FOR COMPUTERS TO GUESS.

Th\$jHTo%46 : Corto y difícil de recordar. Si alguien llama a tu puerta, amiga mía, y algo en tu sangre late y no reposa y en tu tallo de agua, temblorosa, la fuente es una líquida de armonía.: muy fácil de recordar y difícil de adivinar para un atacante

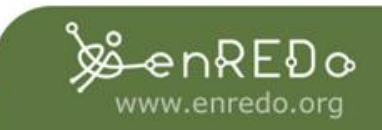

### **Como acceder a los sitios de la web profunda**

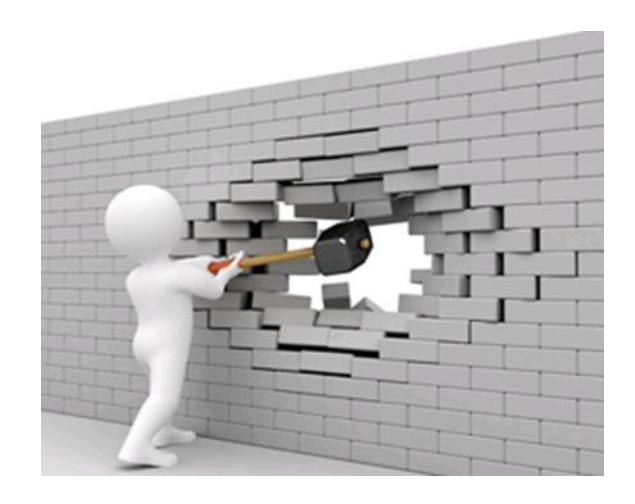

- De hecho, todo depende del nivel al que desea acceder. No se puede abrir una página web profunda con un navegador normal.
- La mayor parte de la información contenida en la web profunda es ilegales.

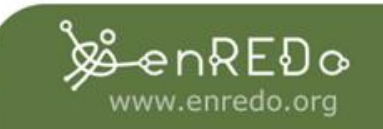

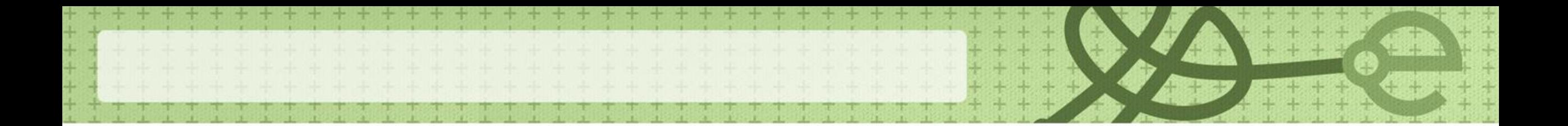

#### **Primero: TOR (The Onion Router) es legal.**

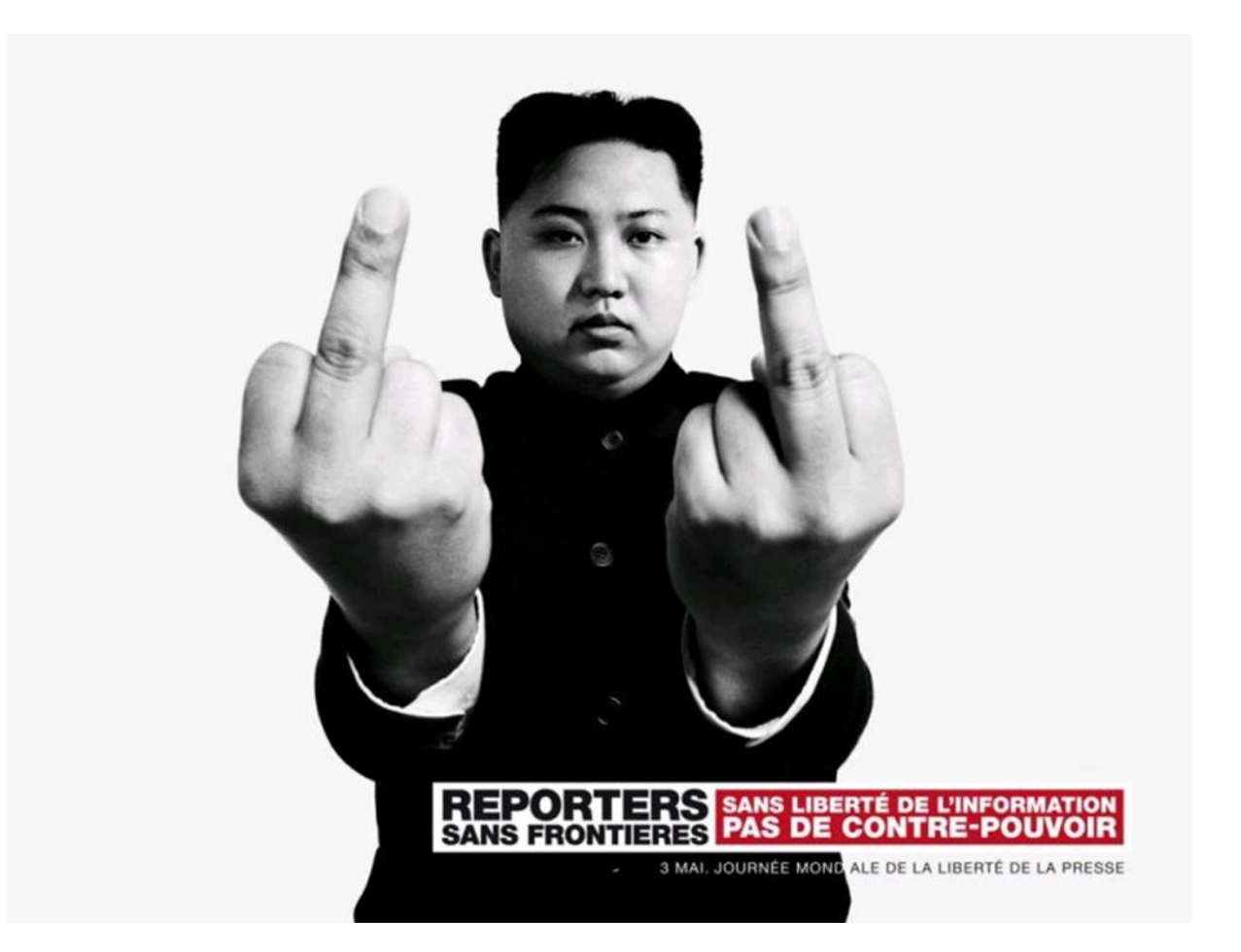

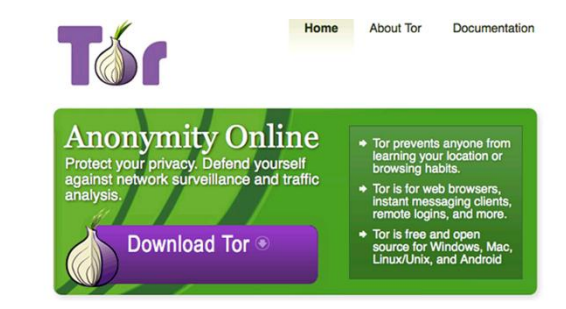

Nacido en la década del 2000, el proyecto Tor tenía la ambición de proporcionar a los periodistas y disidentes de todo el mundo un nivel suficientemente alto de protección en Internet para que puedan hablar con libertad, sin pasar por el filtrado y la censura sin temor a represalias orquestadas por los regímenes autoritarios.

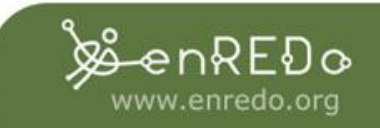

#### The Perception

Many people take for granted that their internet sessions are confidential because nobody is standing over their shoulders.

On the internet, we are mostly blind. A nice website looks the same as an evil one, and threats can lurk anywhere because they cannot be seen.

This blindness has two consequences. The first is that it gives us the perception that what we do is private, and the second is that we presume others are just as blind as we are, making us safely anonymous. Unfortunately, neither of these are true.

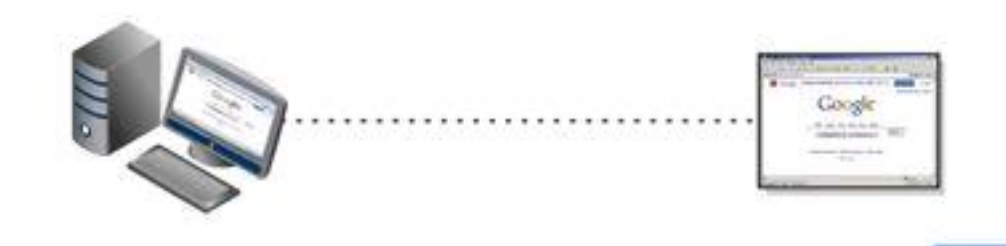

The Reality

 $Next >$ 

#### At this very moment, your online activites are being monitored.

Intruders can invisibly eavesdrop and track your online activities without alerting you to their presence. This includes hackers, network administrators, employers, websites, and even your ISP.

Privacy invasions can compromise your files, communications, business, finances and most importantly, your peace of mind.

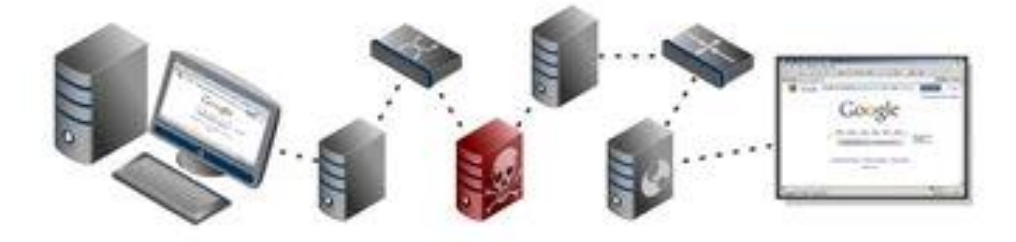

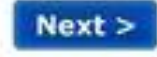

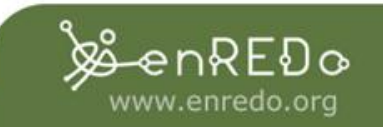

# **Kit de supervivencia Digital**

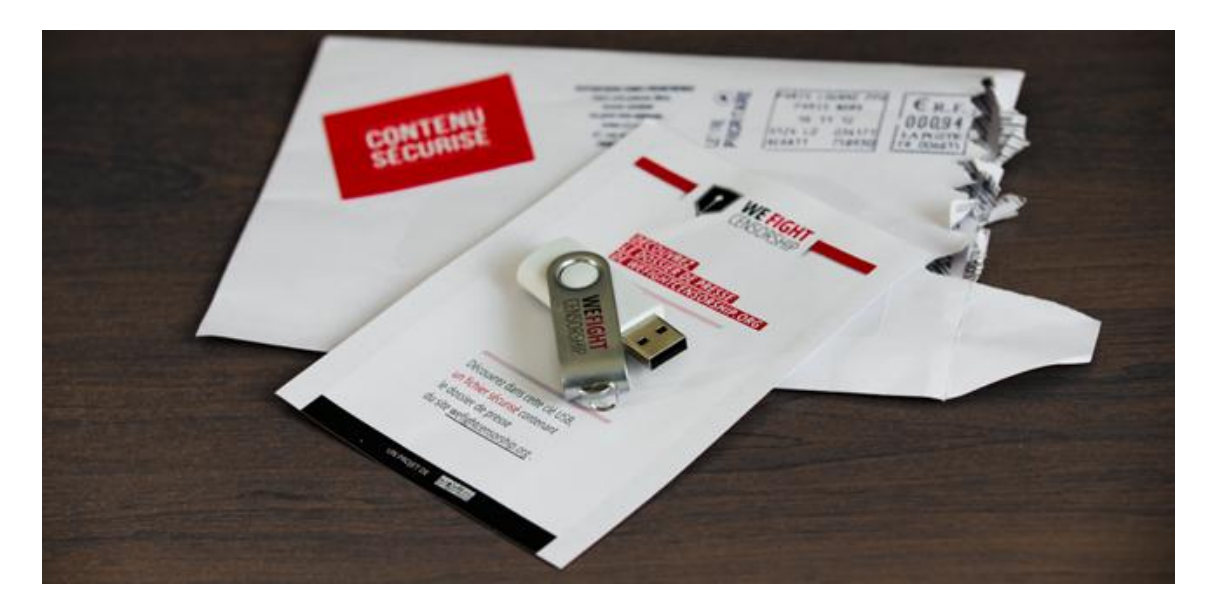

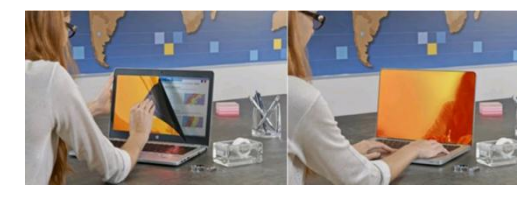

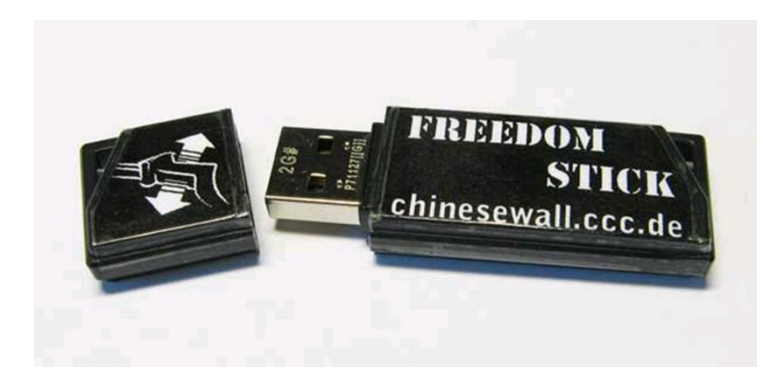

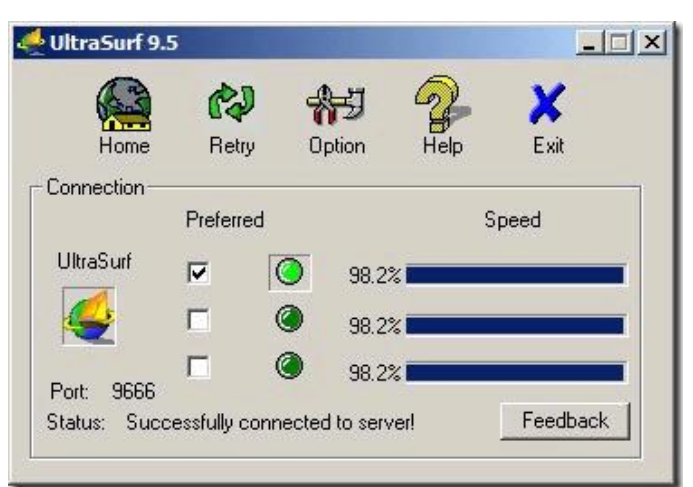

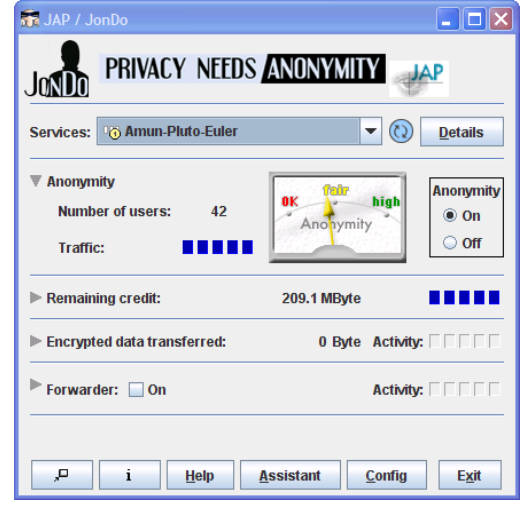

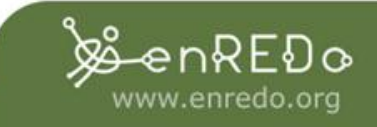

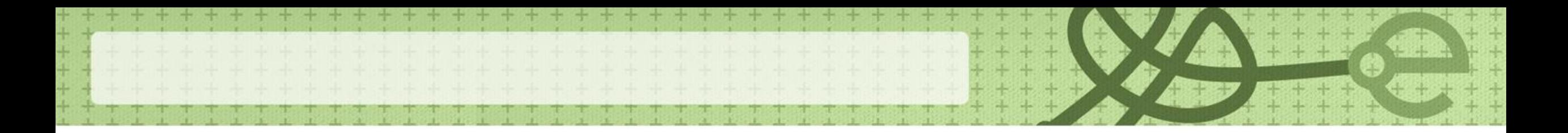

#### **Cómo funciona TOR**

Cuando navega en el Internet

• Se conecta a un servidor y su proveedor de Internet sabe todo lo que haces, los sitios que consultó ... Con TOR, Usted se conectarán a un servidor en un lugar del mundo a continuación la información se transmite a otro operador ... Su operador no conocerá de sus acciones en internet.

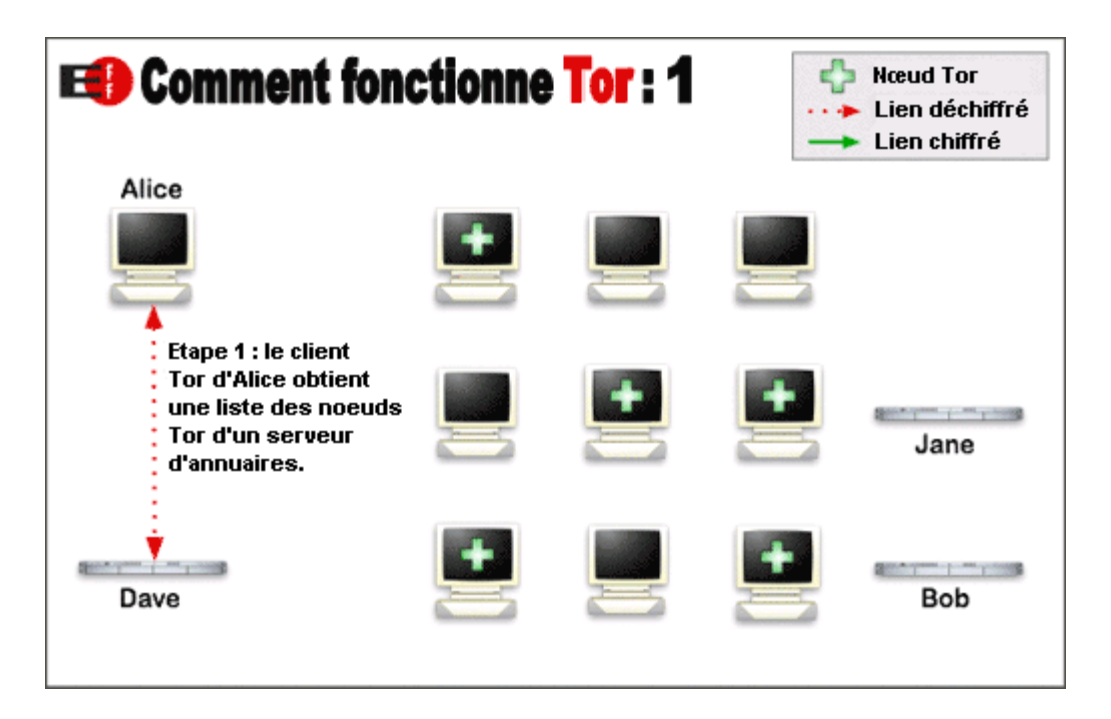

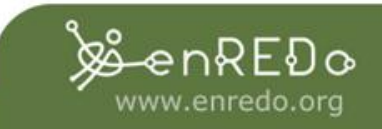

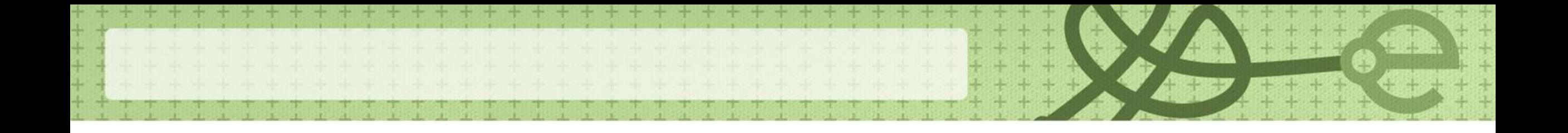

- Esta se compone de una serie de sitios web secretos cuyas direcciones terminan en .onion, y que requieren de un software especializado para poder acceder. Ese software es conocido como Tor. Mucha gente lo usa para acceder de manera anónima a la red, ya que cifra todo el contenido que pasa por él.
- Tor es una red de túneles virtuales, que protege las comunicaciones del usuario haciendo que reboten dentro de una red enorme mantenida por voluntarios alrededor del mundo, fue diseñado originalmente como un proyecto de enrutamiento del Laboratorio Naval de Investigación de los Estados Unidos con el fin de proteger las comunicaciones del gobierno.

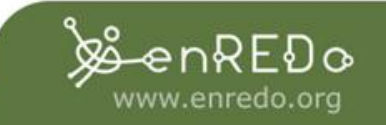

# **Nivel 4: Charter Web**

- .onion « The Hidden Wiki »
- A partir de ahora usted puede olvidarse de su conciencia, este nivel es muy poco saludable. Obviamente, yo no recomiendo tratar de acceder a él.
- Los peores abominaciones de la humanidad. Tales como ventas de drogas y el tráfico de seres humanos, películas y libros prohibidos Información más oscura, como las experiencias de la Segunda Guerra Mundial. Cultura underground, mundos perdidos, historias y registro de eventos horribles y siniestros, pornografía infantil, la piratería, información secreta ...

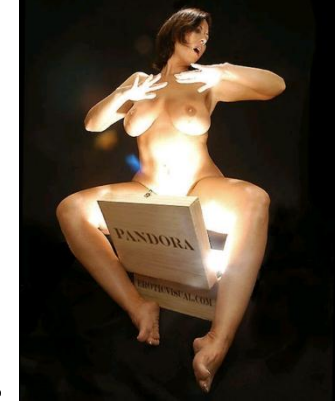

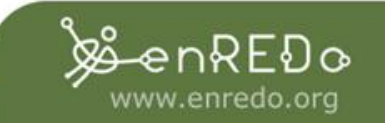

Los niveles de la Internet Profunda

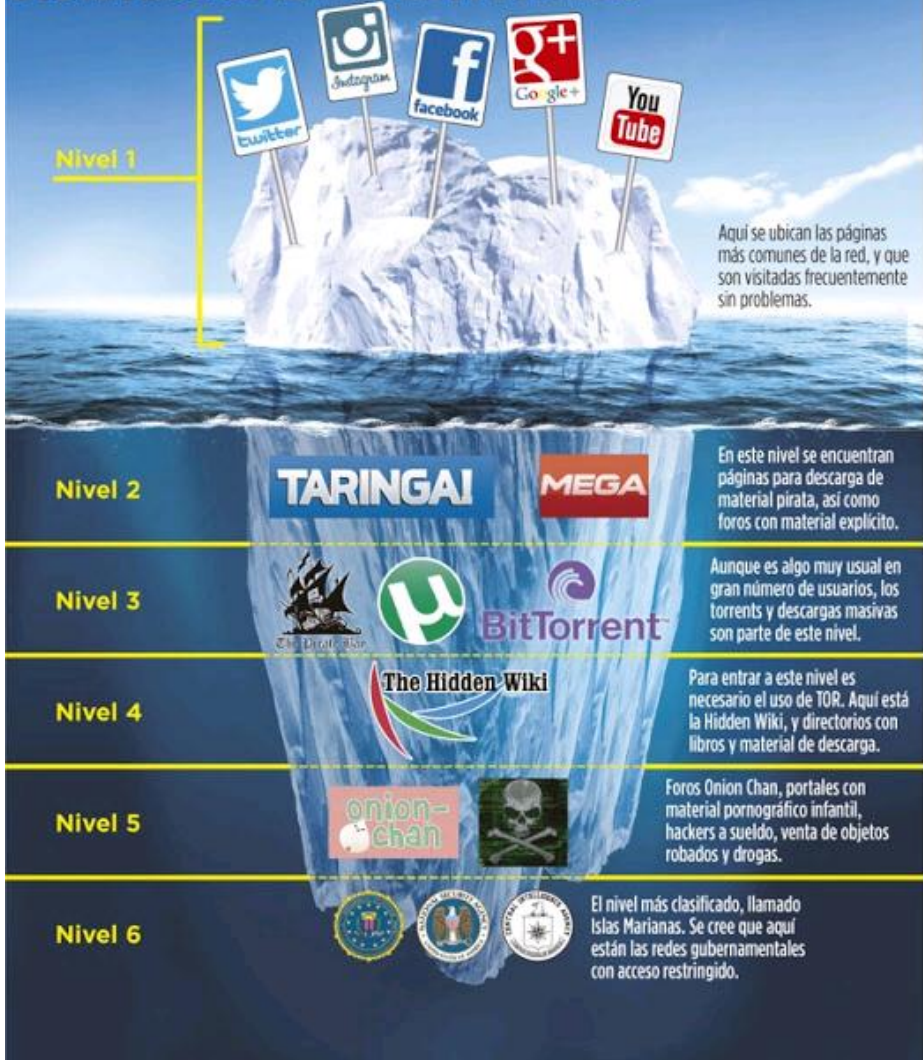

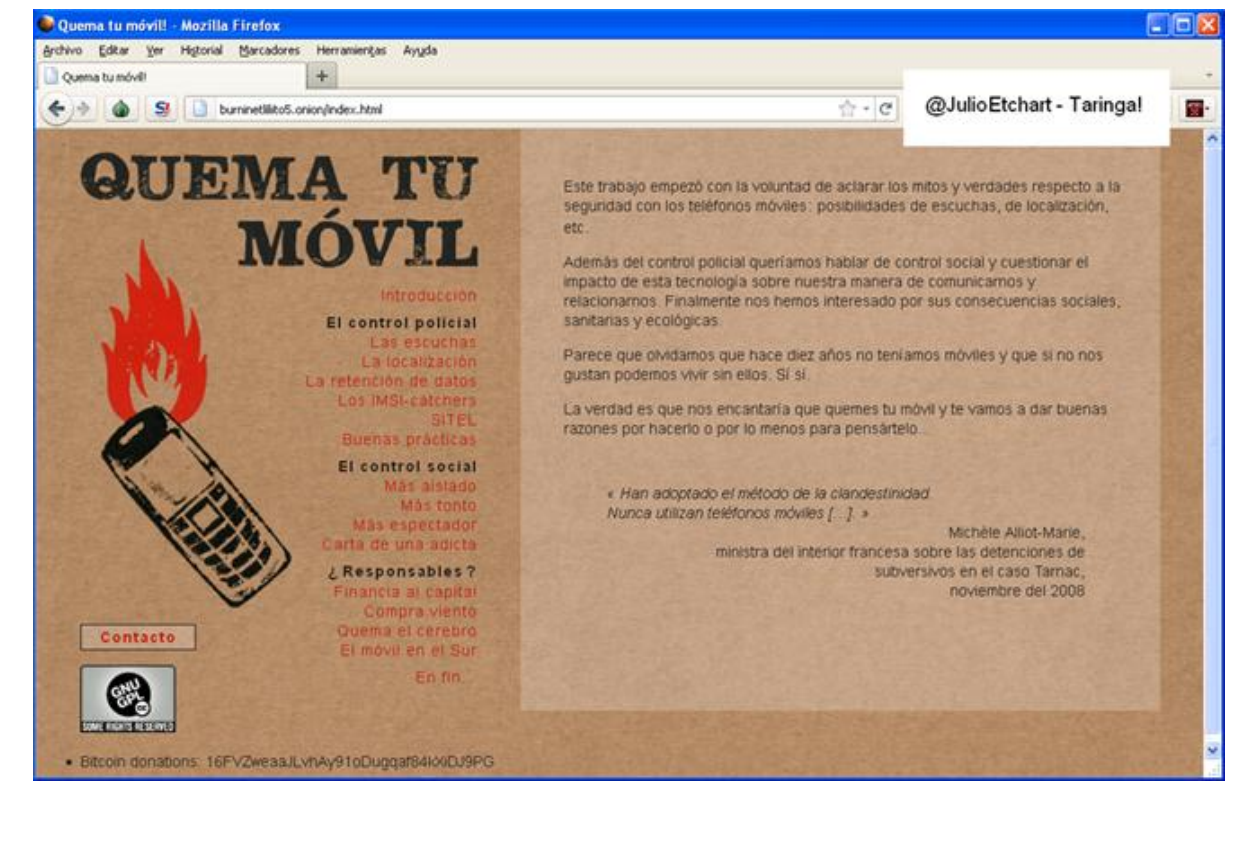

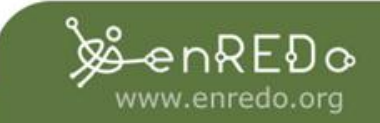

EL HERALDO

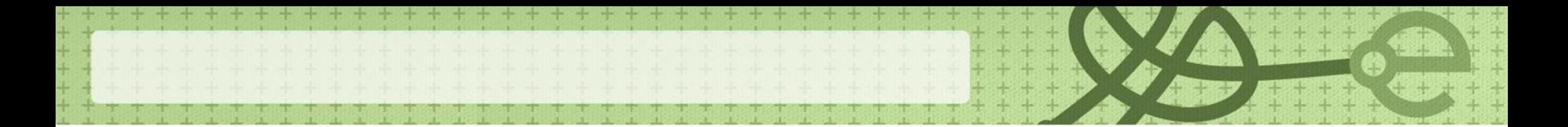

#### **Hidden Wiki**

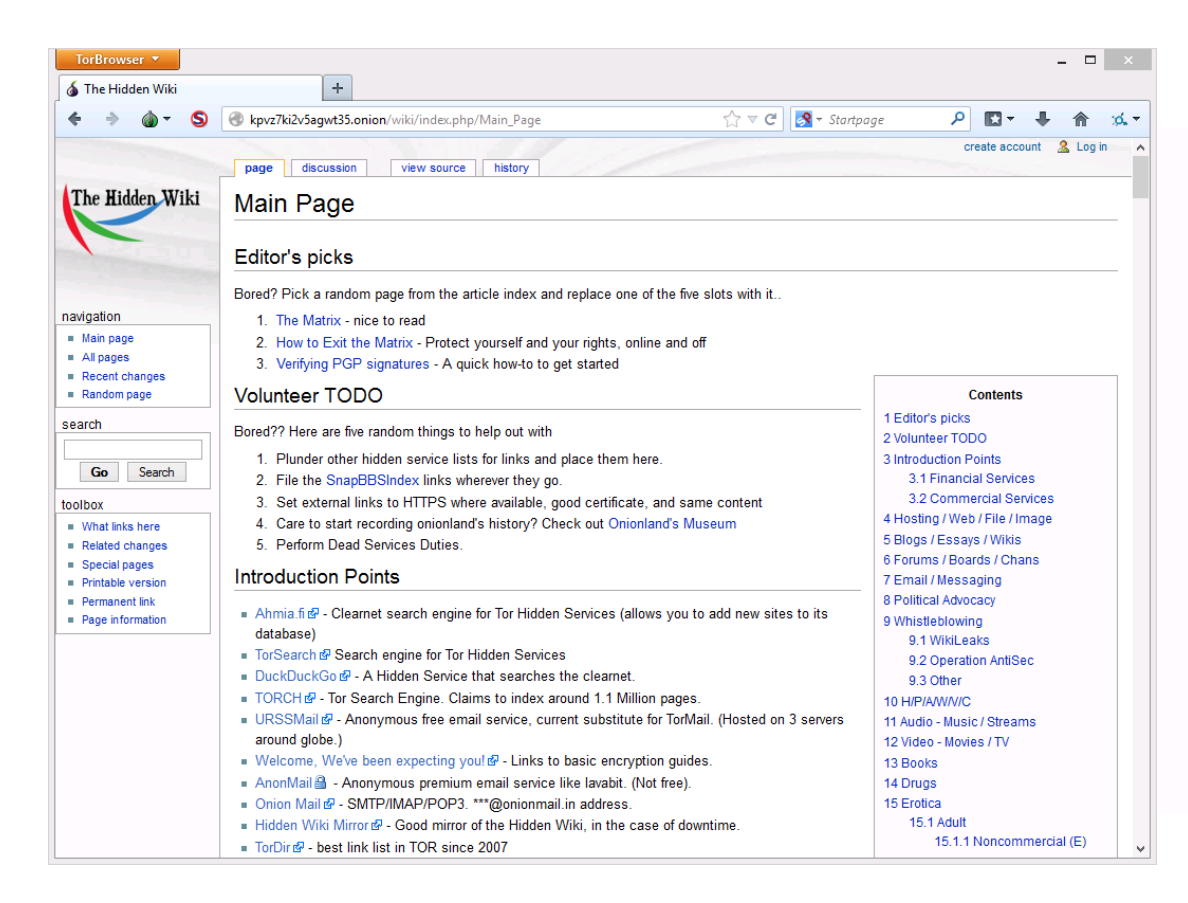

#### **Motores de búsqueda**

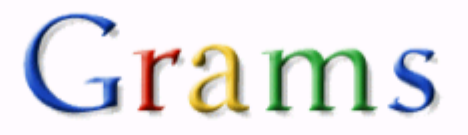

Search Multiple Dark Net Markets

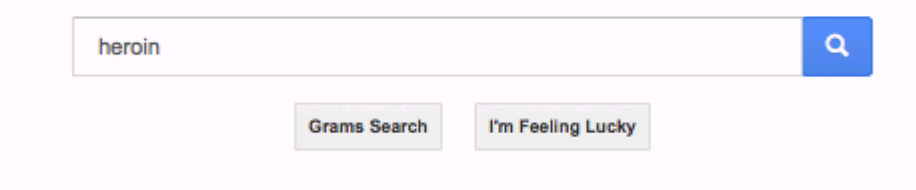

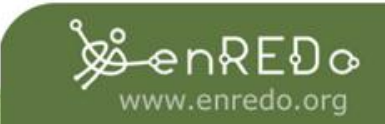

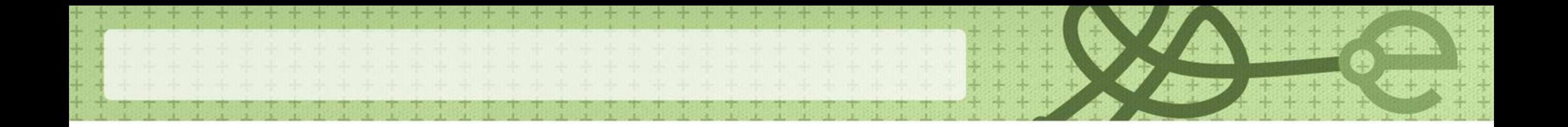

**Evaluación de los sitios web**

- Identificar el origen de un sitio (Alexa)
- Identificar la fecha de la última actualización de una página
- Regresar en el tiempo: www.archive.org
- Identificar un dominio: directorios WHOIS

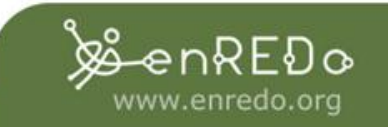

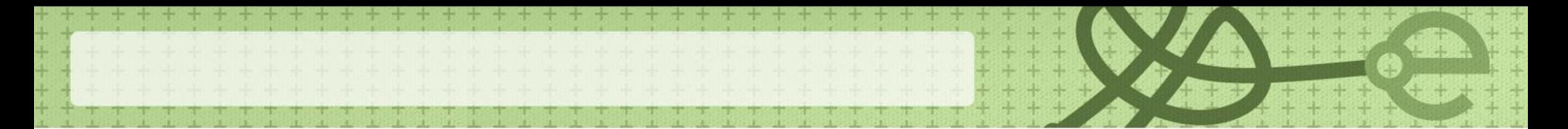

### **Dark net**

• Según un estudio de DARPA, la agencia estadounidense encargada de proyectos de defensa, más de 60 millones de páginas relacionadas a actividad criminales se han publicaron estos dos últimos años en la web profunda años.

> enkt ()a www.enredo.org

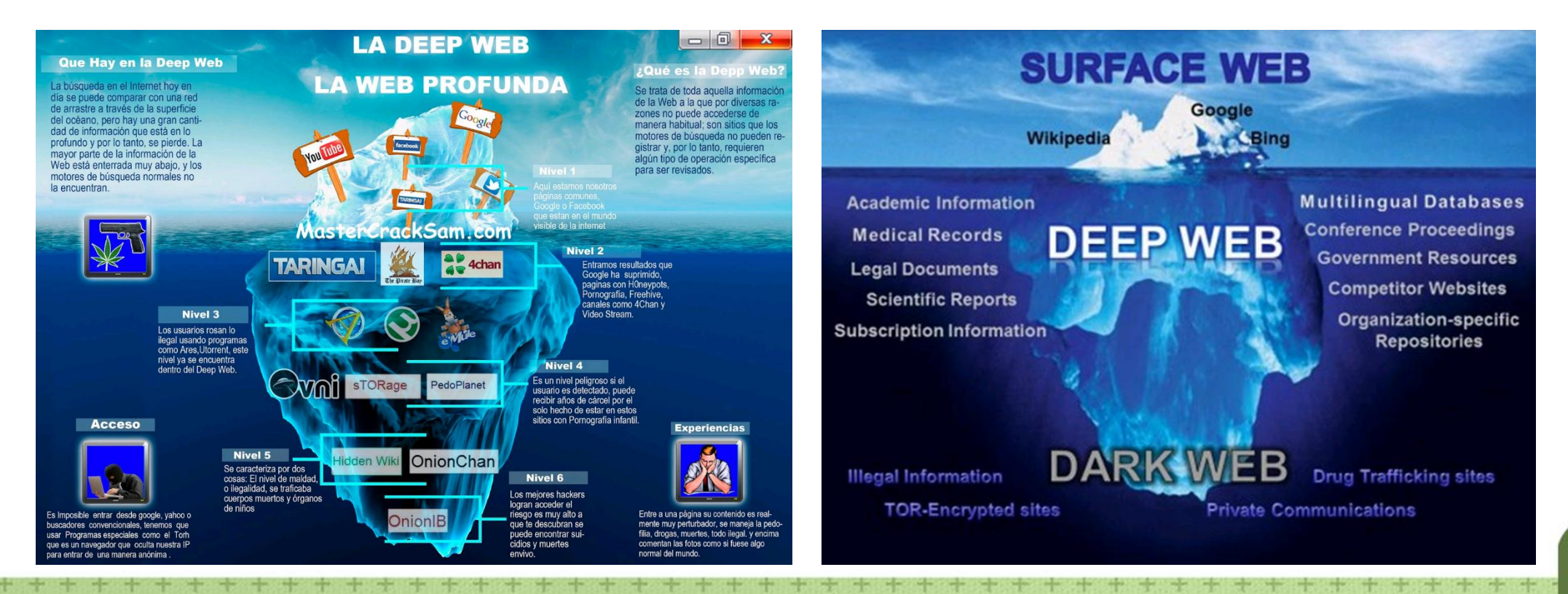

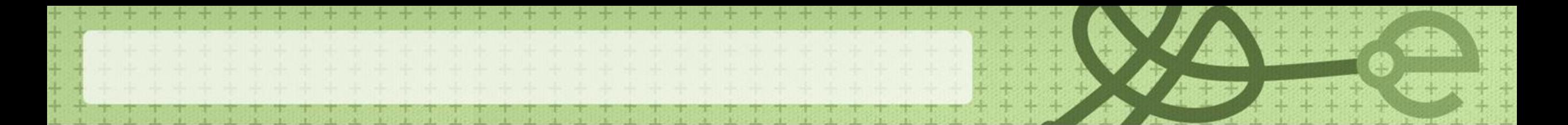

#### **Snuff movies**

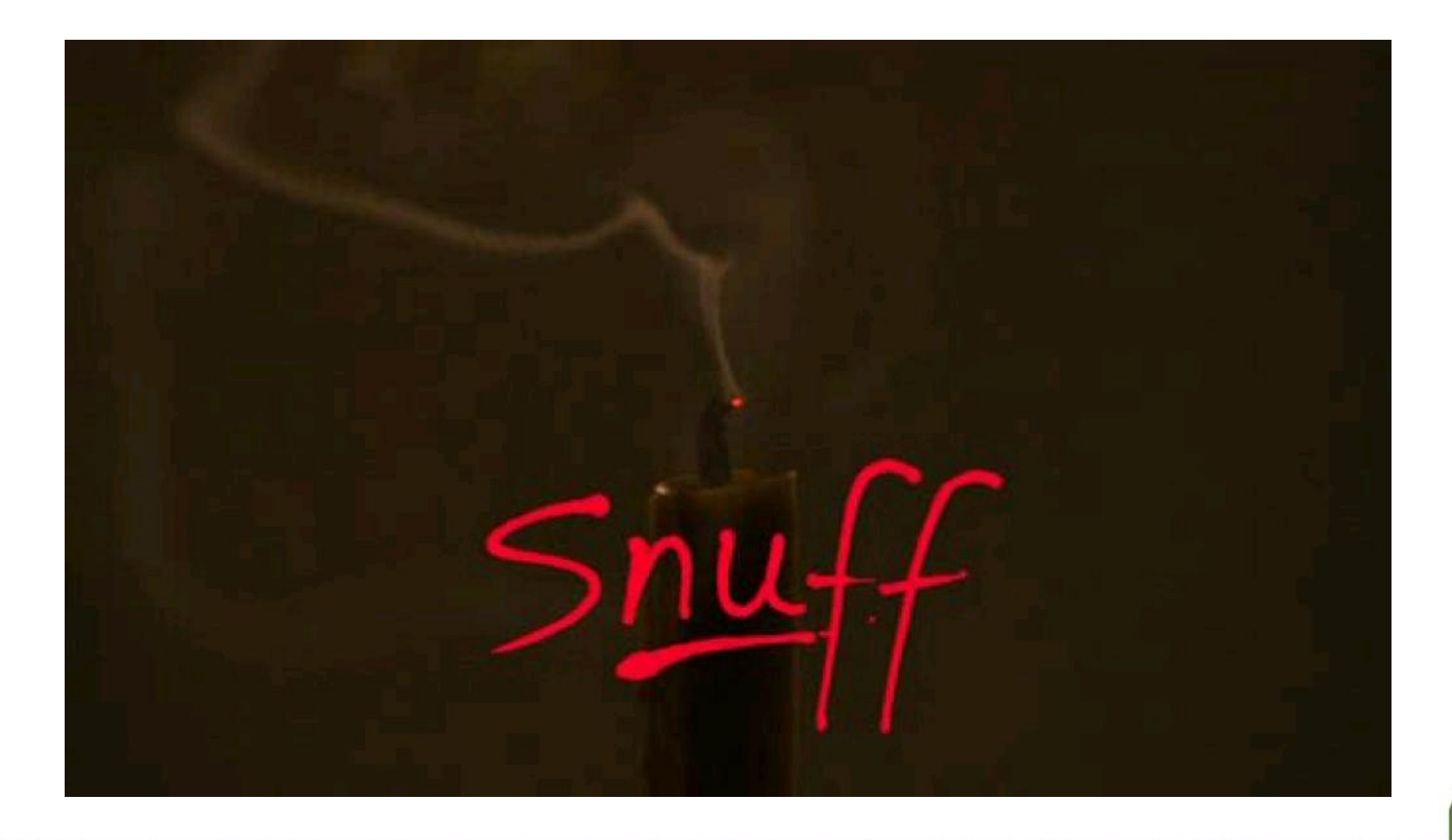

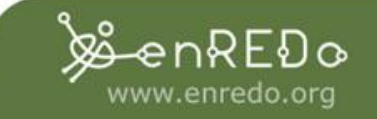

### **Nivel 5: Marianas Web**

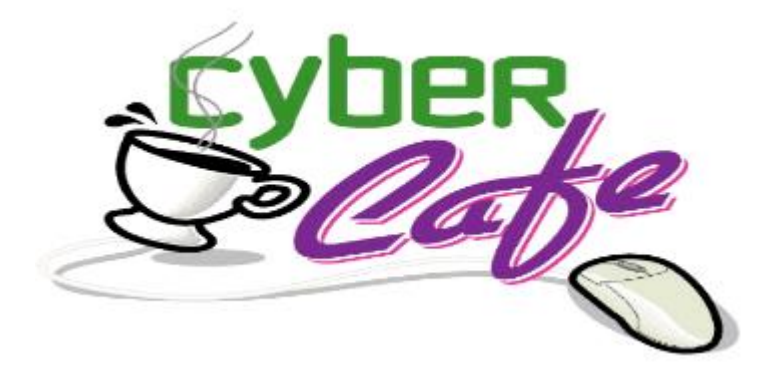

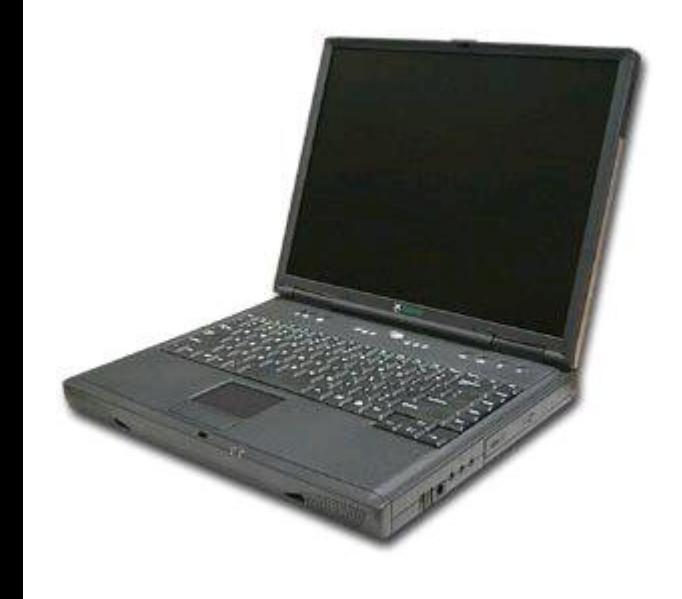

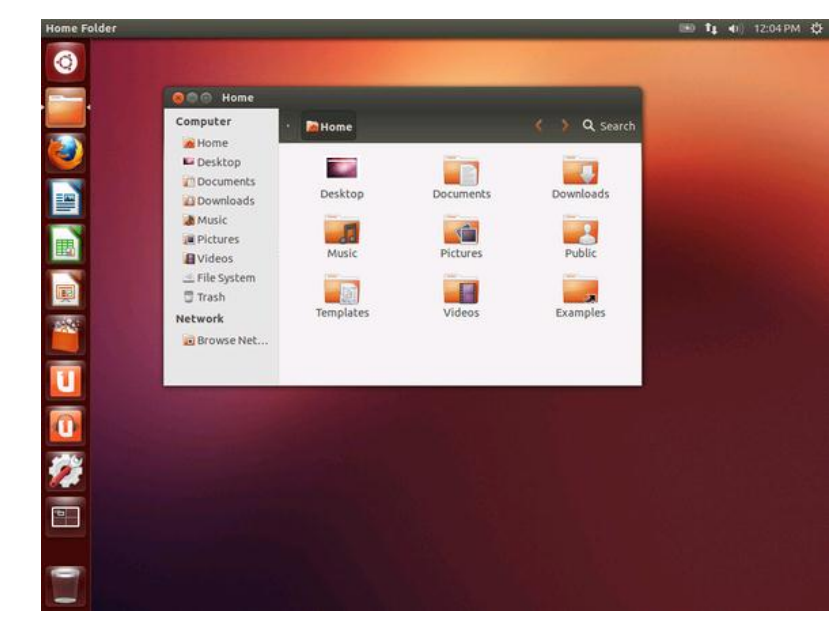

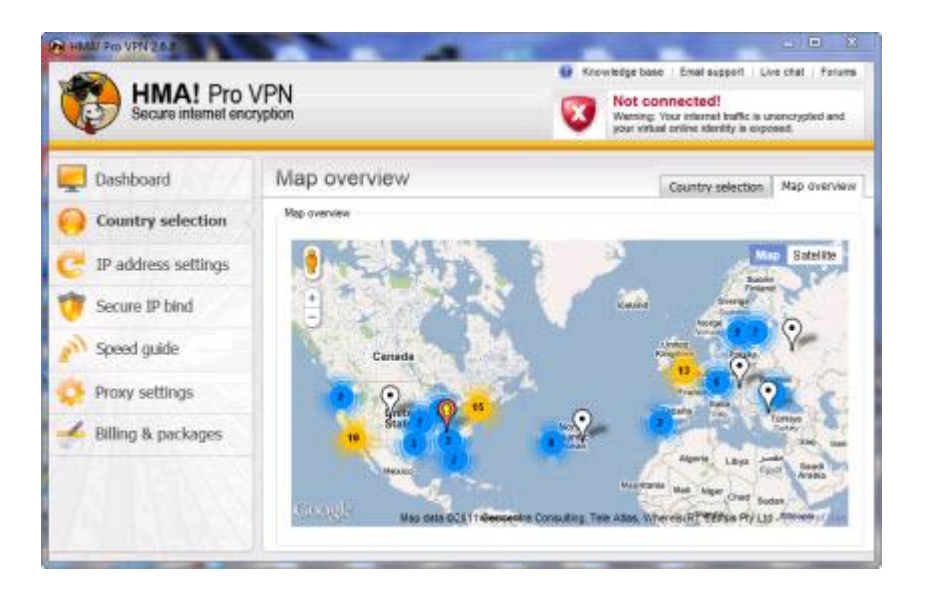

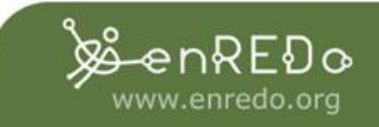

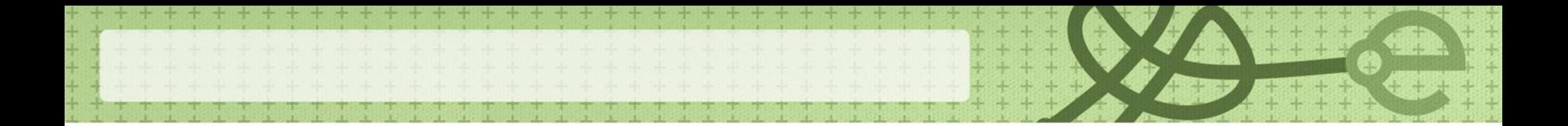

#### **Nivel 5: Marianas Web**

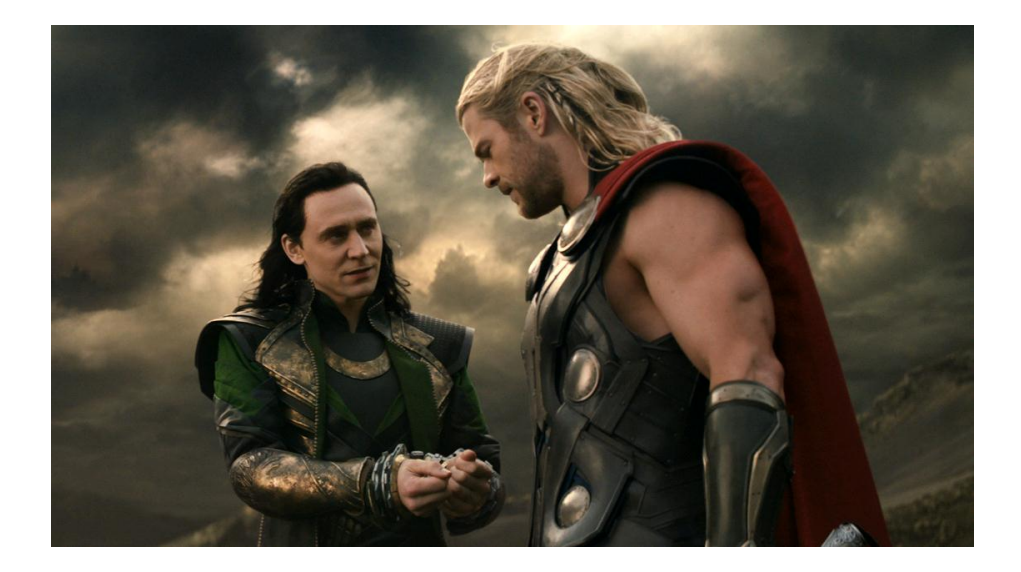

### .loki

7hQW6EQs.loky - Cuentas de email robadas (Parte-1) 75nHF42v.loky - Cuentas de email robadas (Parte-2) EUAi0wph.loky - Discusión sobre viajes en el tiempo nR5ZMajL.loky - Los secretos de los links .clos XAGxthAB.loky - Fotos del borde del universo (Interesante) 8fitM3fk.loky - Conociendo mi IP w3ns0q4v.loky - Página con múltiples errores de PHPuen5c84x.loky – b3hqj56x.loky - Mercado Negro Frutas (¿WTF?) p0nkk91N.loky - Armado de un refrigerador Whirlpool iZr8fMca.loky - Celulares Robados VXa2O9bN.loky - Todas las operaciones anónimas (2011-2014) 9Jfz4hrE.loky - Véase a sí mismo en su webcam y7mujomP.loky - Hardware Experimental e Inestable EBZ9tOvU.loky - Música con mensajes subliminales

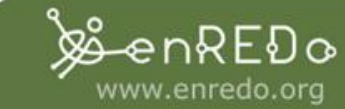

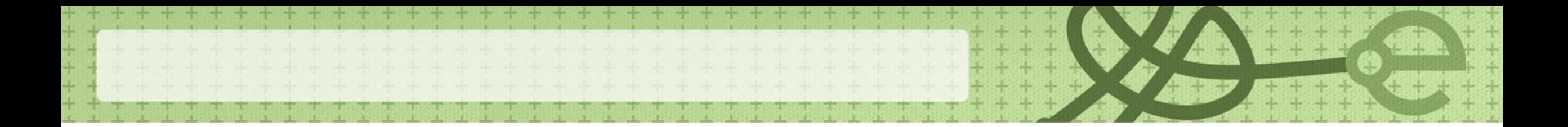

#### **Nivel 5: Marianas Web**

### .clos

ley de los 13 (las 13 familias iluminati mas grandes y su aportacion) http://doqj64ndhsjkeipa9187z.clos/ INTELIGENCIA ARTIFICIAL ANTES DE LA RAZA HUMANA, - http://idsjqkcneysjf81h39o36.clos/ LA ELABORACION DEL SIDA EN UN LABORATORIO - http://audjendjgksl76dns387c.clos/ PROFECÍAS OCULTAS POR LAS RELIGIONES - http://vqbnut45cvbahgp528bz2.clos/ niyiu el cielo se torna rojo - http://twhsdiuy5cvbzushjsdf4.clos/ LA INVENSION DE LAS RELIGIONES PARA EL CONTROL HUMANO http://vqbnut45cvbahgp528bz2.clos/ ENVIA UN MENSAJE, HARAS PACTO CON UN DEMONIO - http://iaudychq87dhy6tdgt4h7.clos/ gobierno mundial linea de sangre - http://euejhyatgqozip2d8ej21.clos/

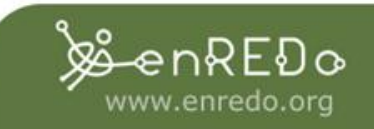

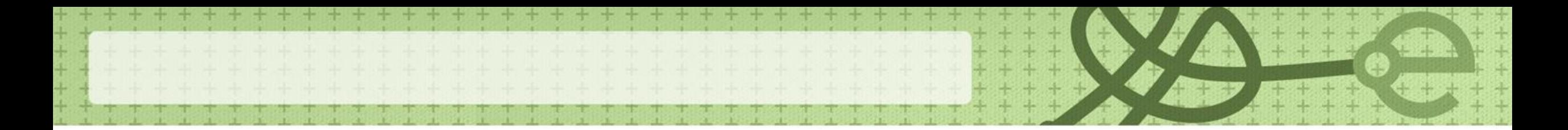

### **Nivel 6?**

• Paso intermedio para acceder al nivel 7.

Computación cuántica

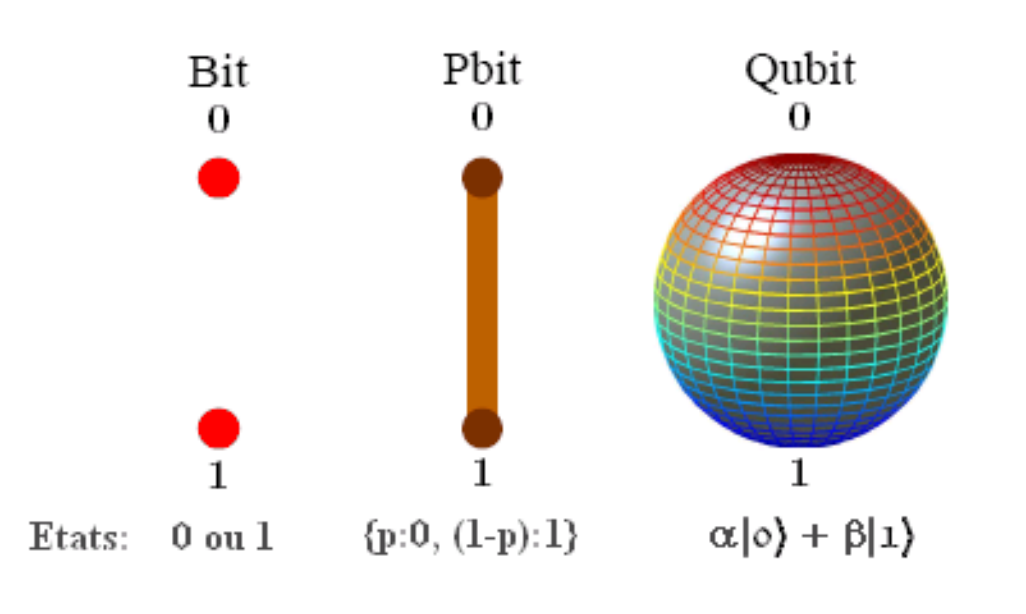

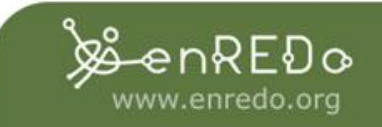

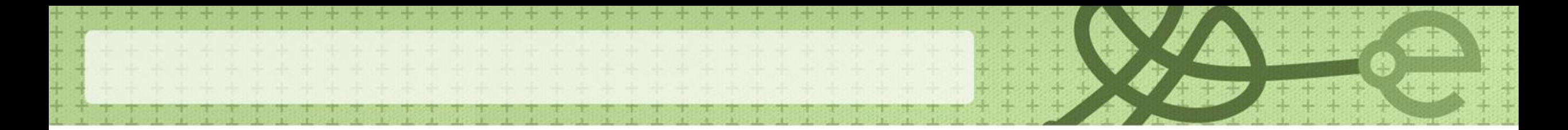

### **NIVEL 7: La sopa de virus**

• Aquí encontramos "super-hacker" que intenta acceder al nivel 8 afrondandose entre si mismos.

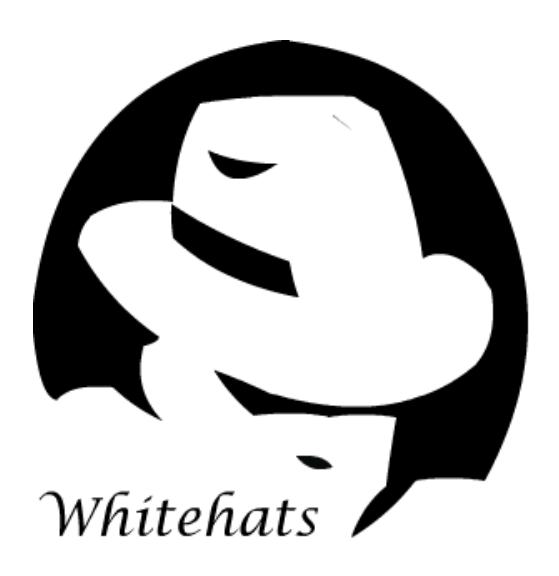

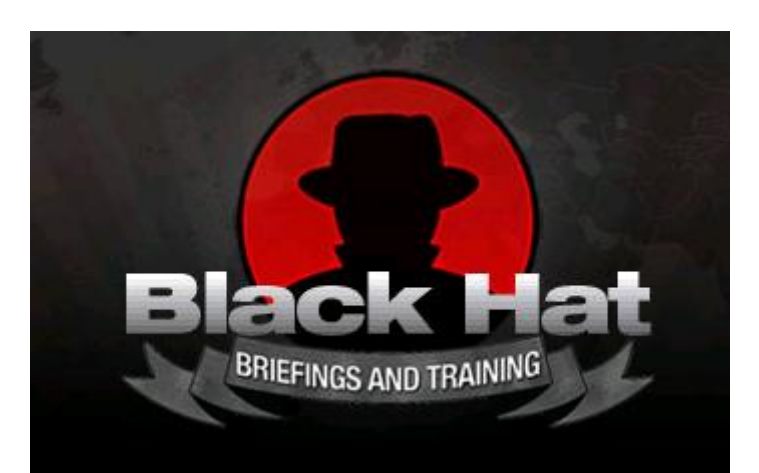

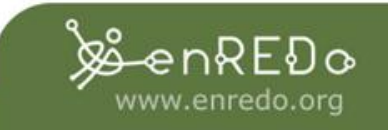

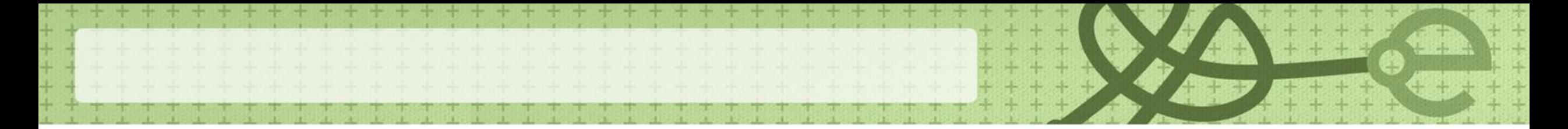

### **Nivel 8: el mito - el Sistema Primario**

• Este nivel controla supuestamente la totalidad de Internet. Al parecer es una anomalía descubierta en la década de 2000 es completamente insensible.

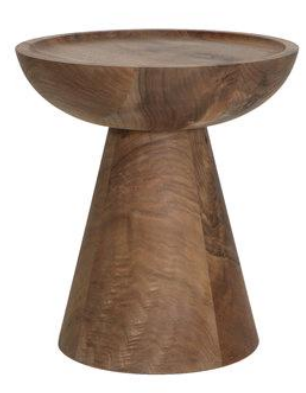

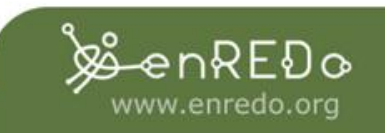

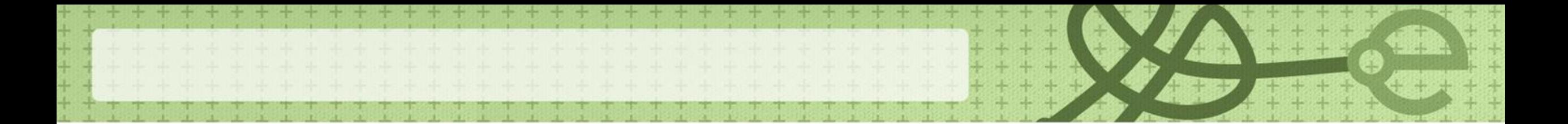

#### **Conclusión**

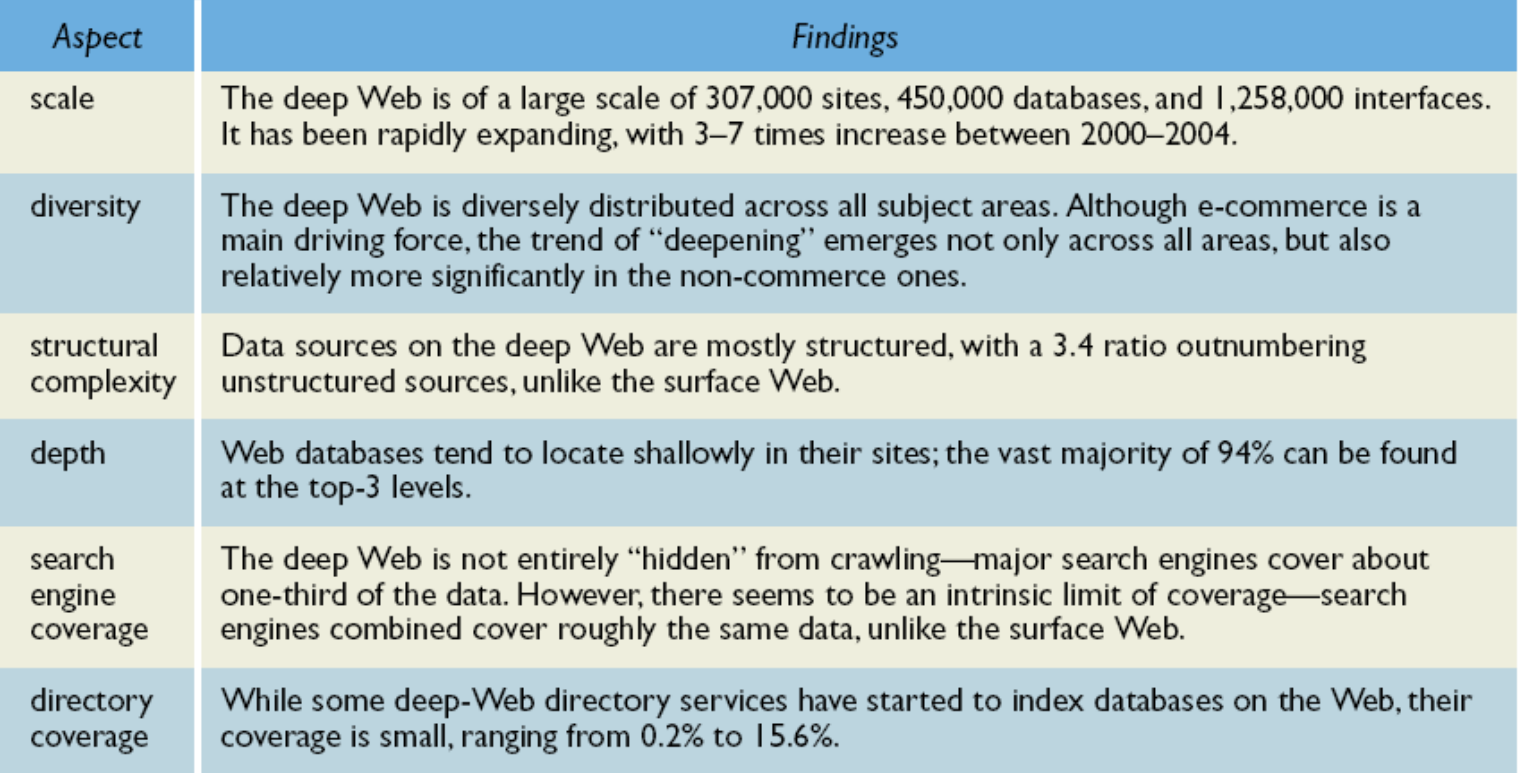

Table 3. Summary of<br>survey findings.

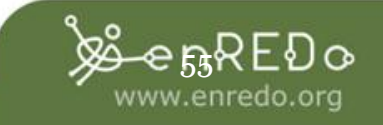

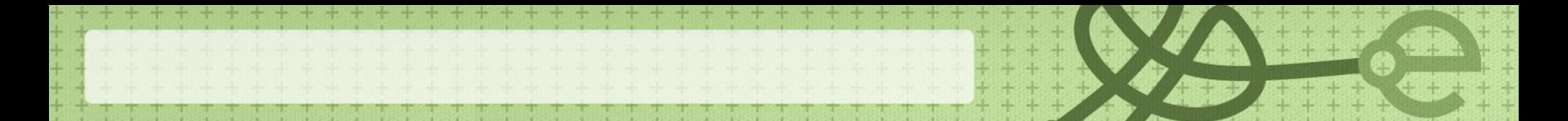

#### **Tor vulnerable**

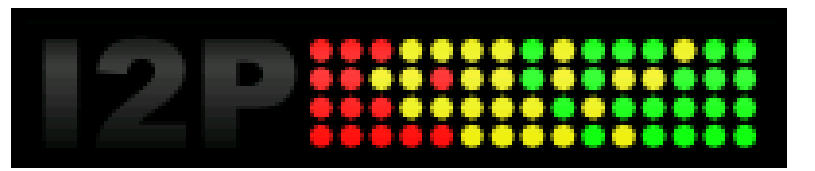

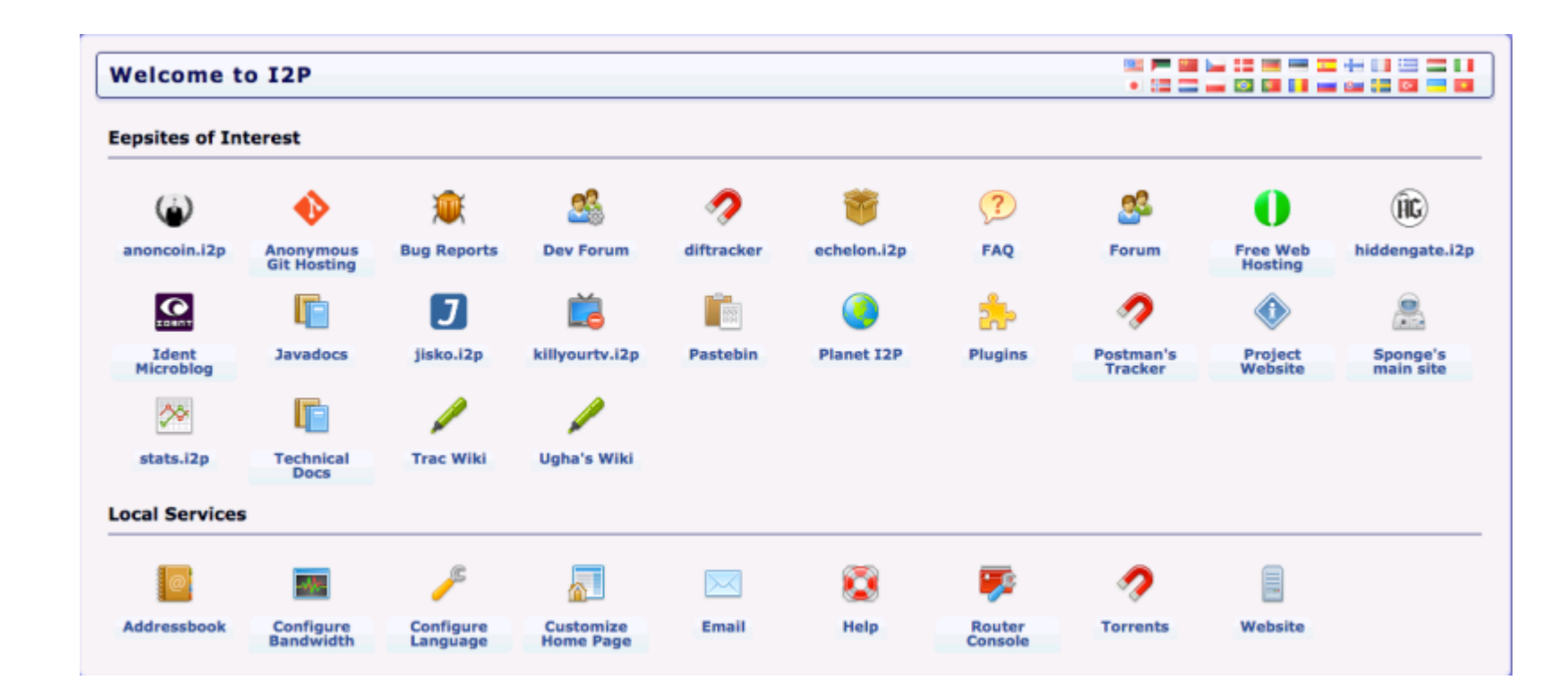

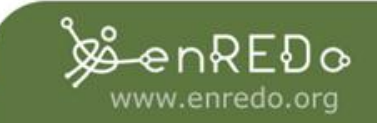

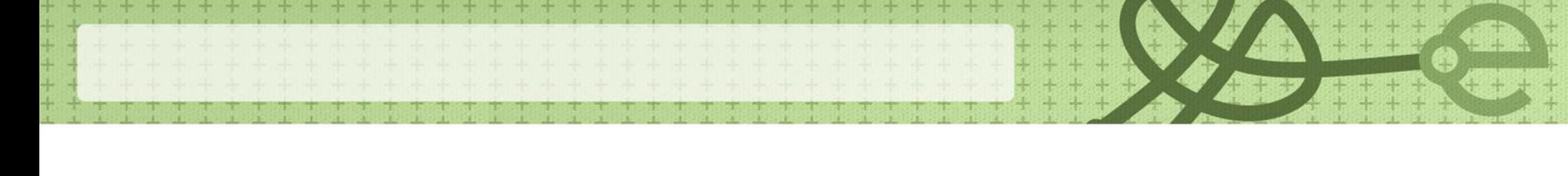

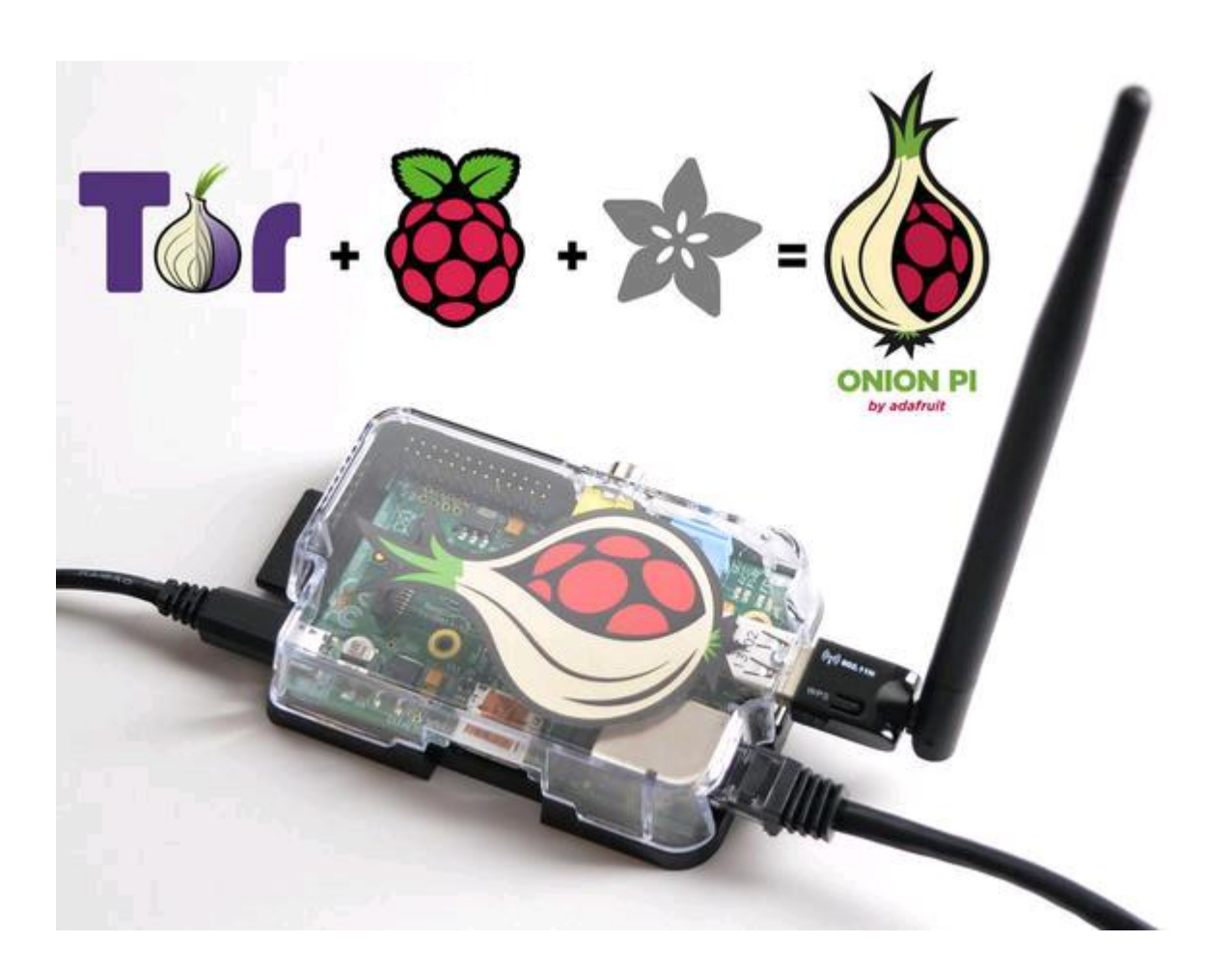

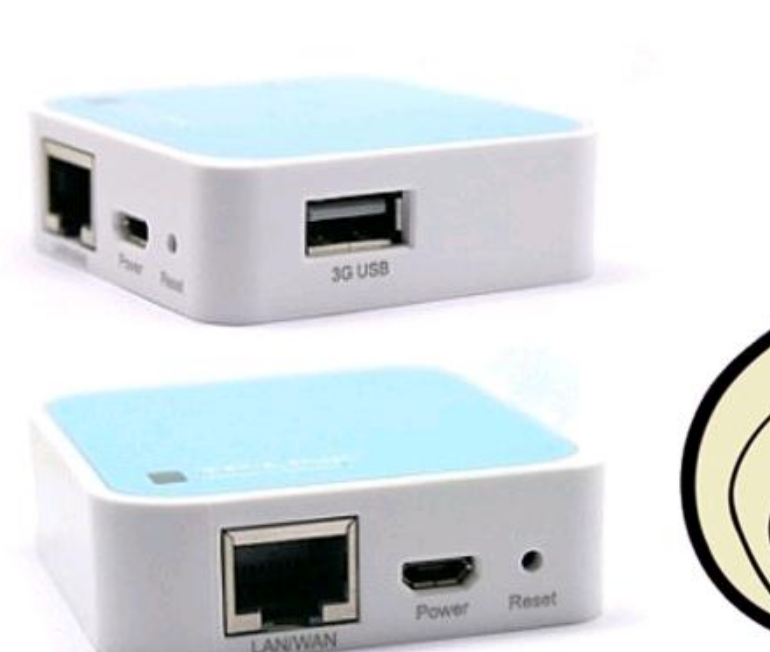

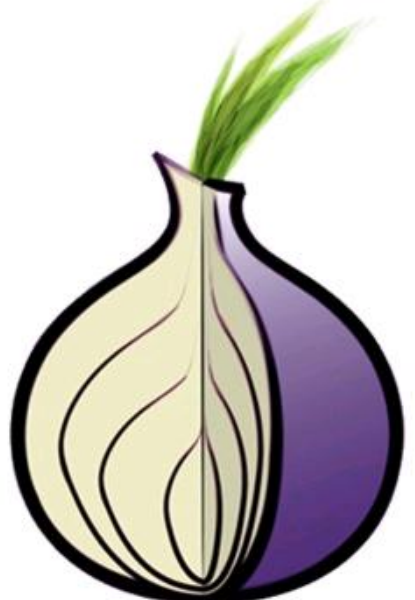

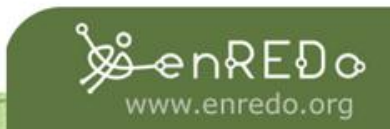